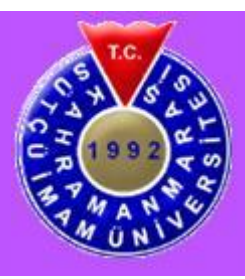

**T.C. KAHRAMANMARAŞ SÜTÇÜ İMAM ÜNİVERSİTESİ FEN BİLİMLERİ ENSTİTÜSÜ**

# **RASPBERRY Pİ ÜZERİNDE ÇALIŞAN ELM ALGORİTMASI İLE BEYİN TÜMÖR SEGMENTASYONU**

**FATİH ŞİŞİK**

**YÜKSEK LİSANS TEZİ ENFORMATİK ANABİLİM DALI**

**KAHRAMANMARAŞ 2018**

# **T.C. KAHRAMANMARAŞ SÜTÇÜ İMAM ÜNİVERSİTESİ FEN BİLİMLERİ ENSTİTÜSÜ**

# **RASPBERRY Pİ ÜZERİNDE ÇALIŞAN ELM ALGORTİMASI İLE BEYİN TÜMÖR SEGMENTASYONU**

# **FATİH ŞİŞİK**

**Bu tez, Enformatik Anabilim Dalında YÜKSEK LİSANS derecesi için hazırlanmıştır.**

**KAHRAMANMARAŞ 2018**

Kahramanmaraş Sütçü İmam Üniversitesi Fen Bilimleri Enstitüsü öğrencisi Fatih ŞİŞİK tarafından hazırlanan "Raspberry Pi Üzerinde Çalışan ELM Algoritması İle Beyin Tümör Segmentasyonu" adlı bu tez, jürimiz tarafından 19/10/2018 tarihinde oy birliği / oy çokluğu ile Enformatik Anabilim Dalında Yüksek Lisans / Doktora tezi olarak kabul edilmiştir.

Dr. Öğr. Üyesi Eser SERT (DANIŞMAN) ………………………………. Bilgisayar Mühendisliği Bölümü Kahramanmaraş Sütçü İmam Üniversitesi

Prof. Dr. İbrahim Taner OKUMUŞ (ÜYE) ………………………………. Bilgisayar Mühendisliği Bölümü Kahramanmaraş Sütçü İmam Üniversitesi

Dr. Öğr. Seda Arslan TUNCER (ÜYE) ………………………………. Yazılım Mühendisliği Bölümü Fırat Üniversitesi

Yukarıdaki imzaların adı geçen öğretim üyelerine ait olduğunu onaylarım.

Doç.Dr. MUSTAFA ŞEKKELİ ………………………………. Fen Bilimleri Enstitüsü Müdürü

# **TEZ BİLDİRİMİ**

Tez içindeki bütün bilgilerin etik davranış ve akademik kurallar çerçevesinde elde edilerek sunulduğunu, ayrıca tez yazım kurallarına uygun olarak hazırlanan bu çalışmada, alıntı yapılan her türlü kaynağa eksiksiz atıf yapıldığını bildiririm.

Fatih ŞİŞİK

Bu çalışma K.S.Ü BAP tarafından desteklenmiştir. Proje No: 2016/03-5 YLS

Not: Bu tezde kullanılan özgün ve başka kaynaktan yapılan bildirişlerin, çizelge, şekil ve fotoğrafların kaynak gösterilmeden kullanımı, 5846 sayılı Fikir ve Sanat Eserleri Kanunundaki hükümlere tabidir.

#### **RASPBERRY Pİ ÜZERİNDE ÇALIŞAN ELM ALGORİTMASI İLE BEYİN TÜMÖR SEGMENTASYONU (YÜKSEK LİSANS TEZİ)**

### **FATİH ŞİŞİK**

## **ÖZET**

<span id="page-4-0"></span>Gelişen dünyada, birçok alanda insanlara yardımcı olabilecek görüntü işleme, optimizasyon, gömülü sistemler ve görüntüleme teknolojileri üzerinde yoğun çalışmalar yapılmaktadır. Bu sistemlerin kullanıldığı sektörlerin başında sağlık gelmektedir. Yeni geliştirilen teknolojiler sayesinde, MRI (Magnetic Resonance Imaging Manyetik Rezonans Görüntülemesi) görüntüsünden hastalıklı bölgenin yeri, boyutu gerçekçi ve hızlı bir şekilde belirlenebilmektedir. Buna ek olarak radyolog' un gözünden kaçabilecek çok küçük tümörlerin dahi belirlenmesi sağlanabilmektedir. Bu çalışmada Mobil olarak kullanılabilen Raspberry Pi donanımı üzerinde çalışan ELM (Extreme Learning Machine-Aşırı Öğrenme Makinesi) kullanılarak beyin MRI görüntülerini işleyip ve bu görüntülerde bulunan tümörlü kısmın tespit edilmesini sağlayan bir segmentasyon sisteminin tasarımı gerçekleştirilmiştir.

Tasarlanan sistem de MRI görüntüleri ön işleme tabi tutulur. Ardından, ön işlenmiş görüntülerle ELM kullanılarak öğrenme gerçekleştirilir. Test verileri kullanılarak tümör analizi gerçekleştirilmektedir ve sonuç RPI (Rasbperry Pi)' ye bağlı olan 3.5 inç' lik bir ekranda gösterilmektedir. ELM nin eğitimi için 3100 adet 50x50 boyutuna sahip tümör görüntüleri kullanılmıştır.

Bu çalışmada, 20 adet MRI görüntüsünden elde edilen bölütleme sonuçlarının başarımını tespit etme amacıyla, önemli yaklaşımlardan olan Pratt' ın FOM (Figure of Merid), JSC (Jaccard Similarity Coefficient) ve Dice indeksleri tercih edilmiştir. Çalışmada yüksek doğrulukla mobil düzeyde çalışan bir sistem tasarımı gerçekleştirilmiştir.

**Anahtar Kelimeler**: ELM, Segmentasyon, Raspberry Pi

Kahramanmaraş Sütçü İmam Üniversitesi Fen Bilimleri Enstitüsü Enformatik Anabilim Dalı, Ekim / 2018

Danışman: Dr. Öğr. Üyesi Eser SERT Sayfa sayısı: 50

# **BRAIN TUMOR SEGMENTATION WITH ELM ALGORİTHM WORKING ON RASPBERRY PI (M.Sc. THESIS)**

## **FATİH ŞİŞİK**

#### **ABSTRACT**

<span id="page-5-0"></span>In the developing world, intensive studies are carried out on image processing, optimization, embedded systems and imaging technologies that can help people in many areas. Health is one of the sectors where these systems are used. Thanks to the newly developed technologies, MRI (Magnetic Resonance Imaging Magnetic Resonance Imaging) image can determine the location and size of the diseased area realistically and quickly. In addition, it is possible to determine even very small tumors that can escape the eye of the radiologist. In this study, a segmentation system was designed to process brain MRI images using the ELM (Extreme Learning Machine) which is used on mobile Raspberry Pi equipment and to detect the tumor part found in these images.

The designed system is also pretreated by MRI images. Learning is then performed using ELM with preprocessed images. Tumor analysis is performed using test data and the result is displayed on a 3.5 inch screen connected to RPI (Rasbperry Pi). For the training of ELM, 3100 50x50 tumor images were used.

In this study, in order to determine the performance of the segmentation results obtained from 20 MRI images, FOM (Figure of Merid), JSC (Jaccard Similarity Coefficient) and Dice indices were preferred. In the study, a system design has been carried out working with high accuracy in mobile level.

**Key words**: ELM, Segmentasyon, Raspberry Pi

University of Kahramanmaraş Sütçü İmam Graduate School of Natural and Applied Sciences Department of Informatics, October/ 2018

Supervisor: Dr. Öğr. Üyesi Eser SERT Number of pages: 50

# **TEŞEKKÜRLER**

<span id="page-6-0"></span>Bu çalışmanın başından sonuna kadar her aşamasında, yeni bilgiler öğreten, yeni fikirler aşılayan, araştırmalarımda yön gösteren, değerli zamanını ayıran, her zaman ulaşılabilir olan, çok değerli danışman hocam Sayın Dr. Öğr. Üyesi Eser SERT' e sonsuz teşekkürlerimi sunarım.

Sevgili eşim, kızlarım ve oğluma anlayışınız, sabrınız ve desteğiniz için çok teşekkürler. Her zaman bana güvenen, maddi ve manevi desteğini esirgemeyen canım annem ve canım babama çok teşekkürler.

# **İÇİNDEKİLER**

<span id="page-7-0"></span>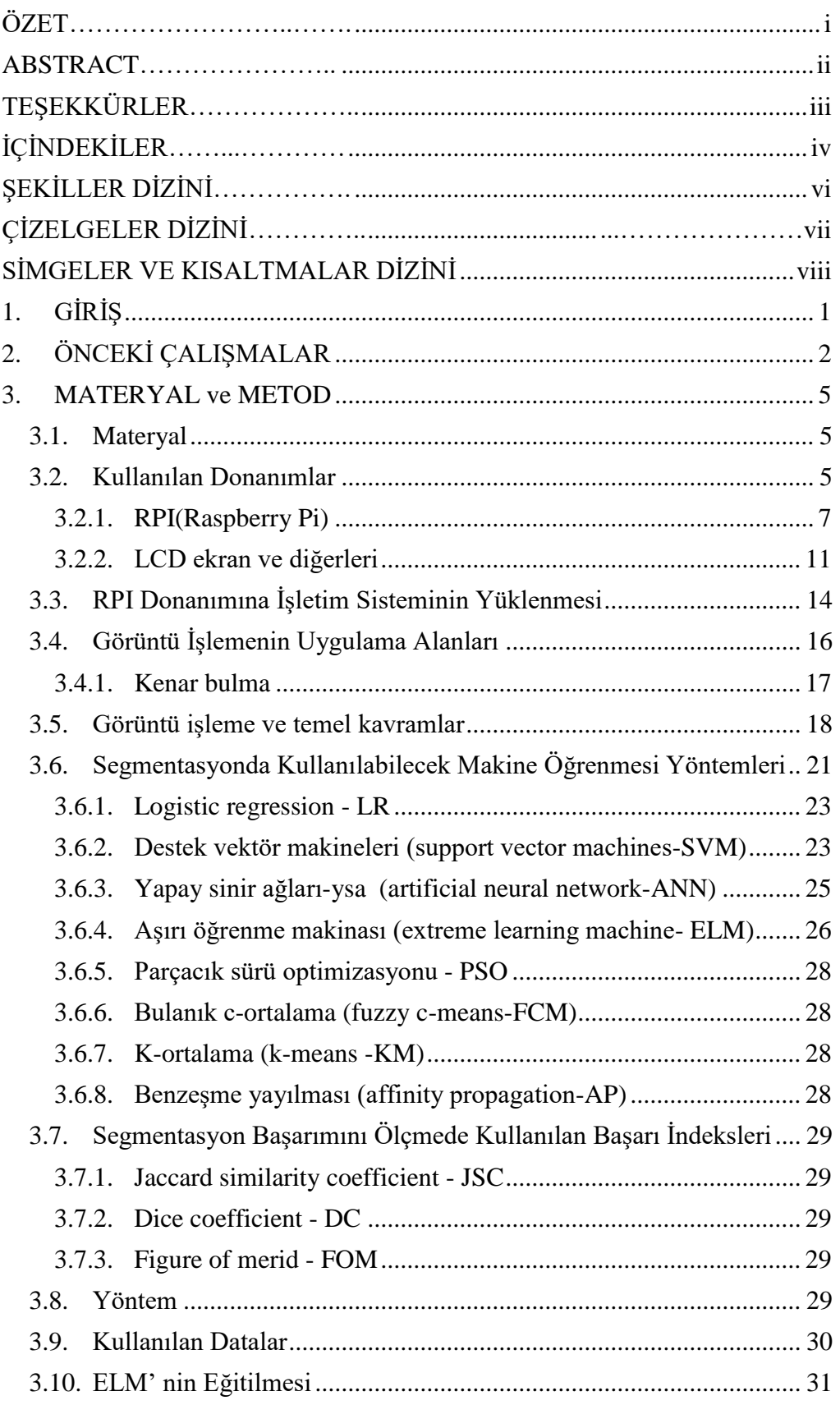

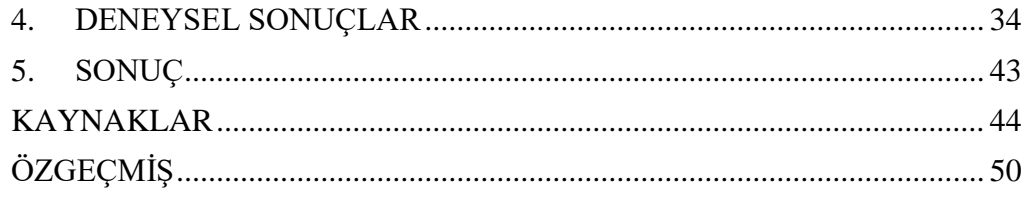

# ŞEKİLLER DİZİNİ

<span id="page-9-0"></span>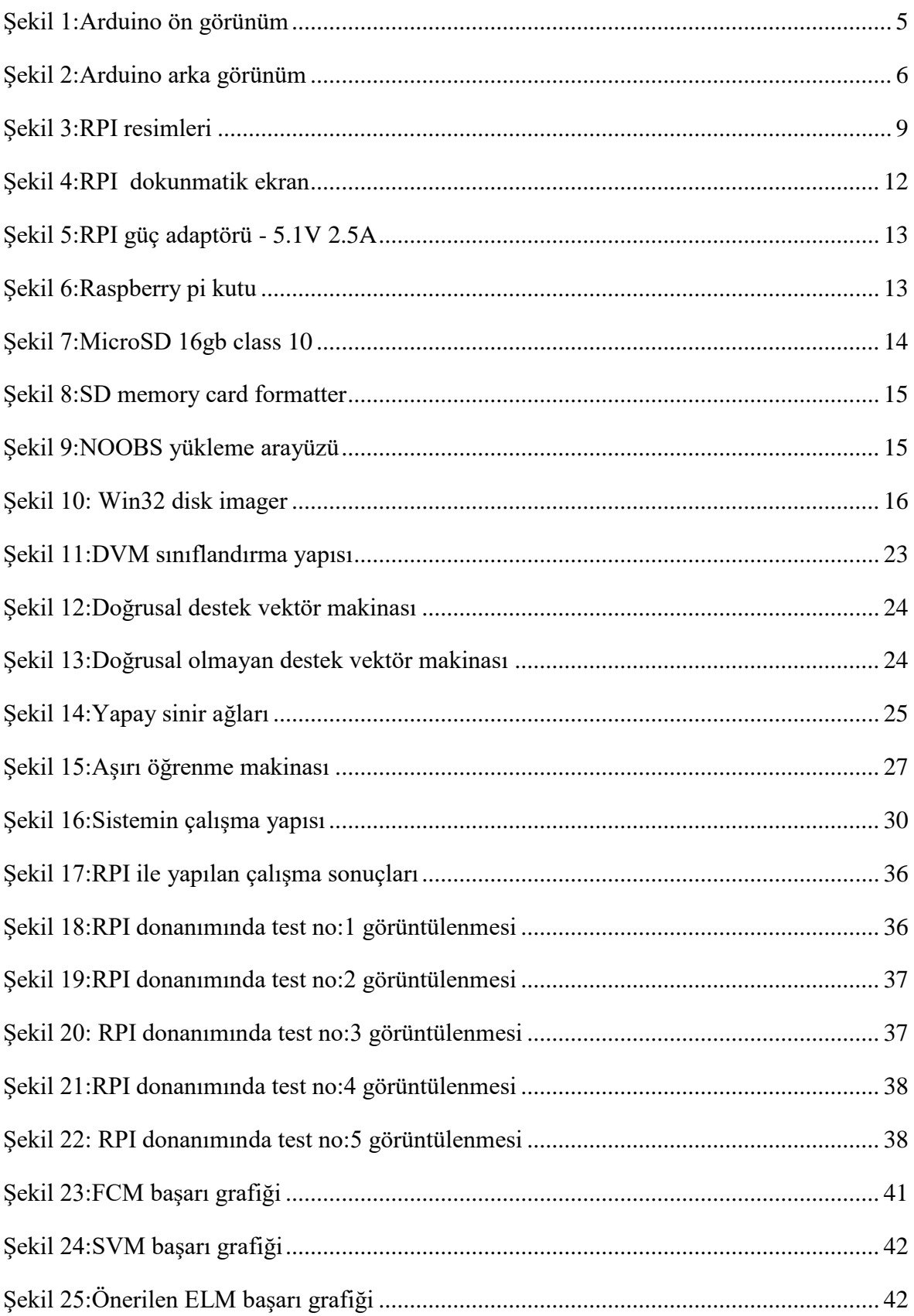

# **ÇİZELGELER DİZİNİ**

<span id="page-10-0"></span>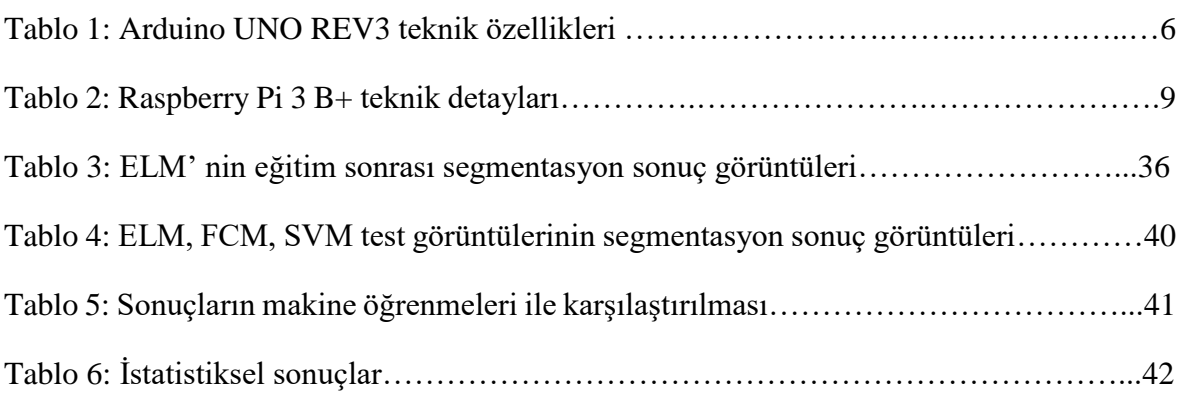

# **SİMGELER VE KISALTMALAR DİZİNİ**

<span id="page-11-0"></span>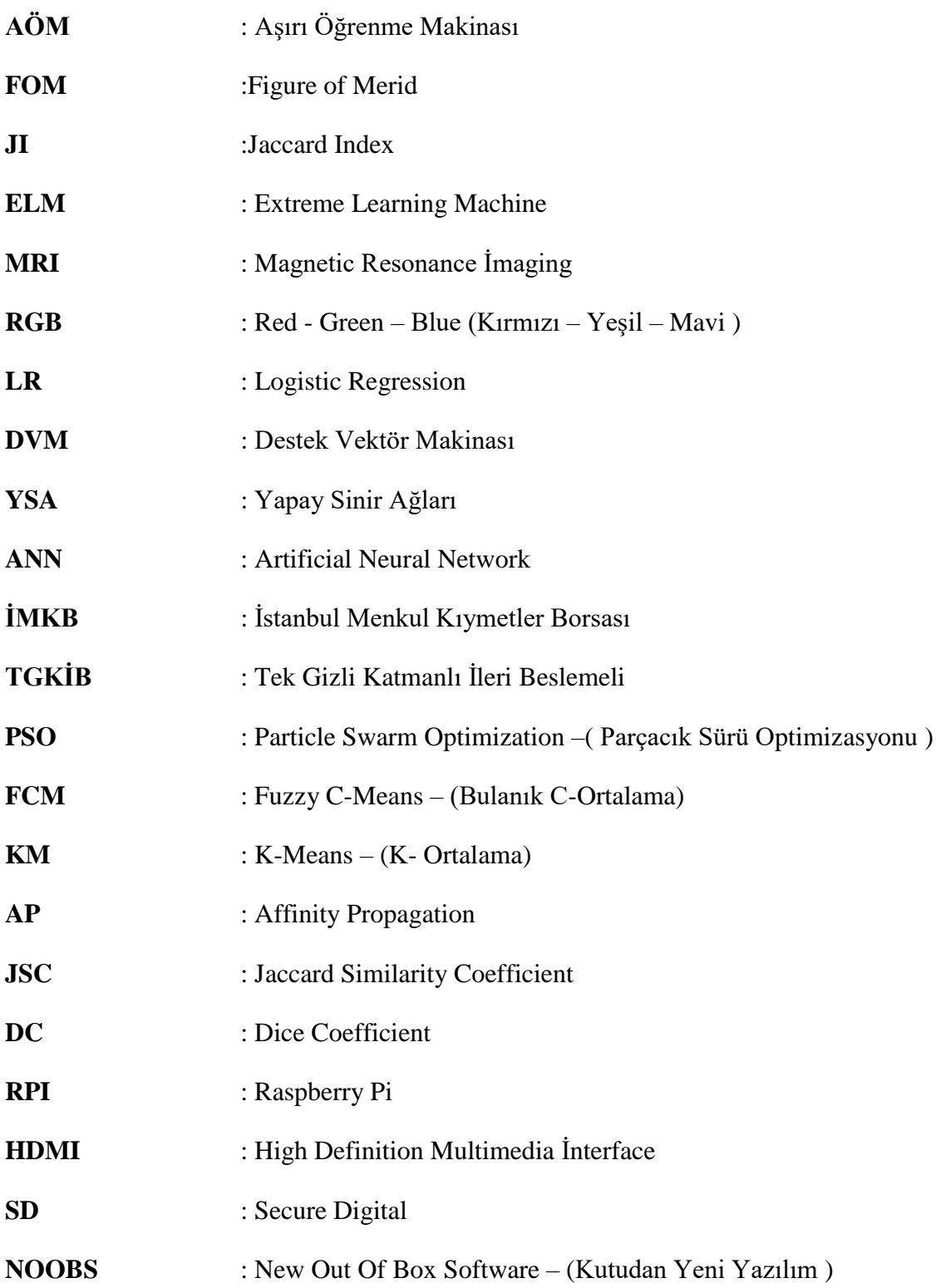

# <span id="page-12-0"></span>**1. GİRİŞ**

İnsanoğlu sürekli olarak yenilikleri araştırıp otomatik şekilde çalışan sistemleri araştırmakta ve tasarımını gerçekleştirmektedir. Bu sistemlerden önceleri sadece fiziksel olarak yararlanma planlamıştır, ancak günümüzde fiziksel, mantıksal çıkarımlar, önermeler, tahminler yapmaya başlamıştır.

Günümüzde yeni olmasına rağmen insan zekâsını taklit eden yapay zekâ ile çalışmalar yapılmaktadır. Geliştirilecek akıllı sistemlerle birçok alanda kullanılabilecek robotlar, karar destek sistemleri ve benzeri çalışmaların yolu açılmıştır. Bu sistemlerle insanlara karar vermede, büyük verilerden anlamsal çıkarımlar yapılmasında, nesne tanımada, adaptif sistem tasarımları yapmada büyük avantajlar sağlanmaktadır.

İnsanlar için en önemli konuların başında sağlık gelmektedir. Günümüzde doktorlar, MRI, röntgen vb. gibi teknolojileri kullanarak teşhis ve tedavi uygulamaktadır. Bu çalışmada RPI (Rasbperry Pi) donanımı üzerinde çalışan ELM (Extreme Learning Machine-Aşırı Öğrenme Makinesi) algoritması kullanılarak beyin MRI görüntülerini yorumlayarak tümör tespiti yapabilen bir karar destek sisteminin tasarımı gerçekleştirilmiştir.

## <span id="page-13-0"></span>**2. ÖNCEKİ ÇALIŞMALAR**

Literatür araştırması ile ilgili yapılan çalışmalara bakıldığında, Belge ve Yıldız, (2018) "Sürücü Uykululuk Halinin Görüntü İşleme Tekniği İle Gerçek Zamanlı Olarak Tespiti Ve Sürücünün Uyarılması" isimli çalışmalarında RPI donanımı ve buna bağlı olan kamera modülü kullanılarak trafik kazalarının sebeplerinden biri olan araç başında uyuya kalma sorununu gidermeyi amaçlamışlardır. İlgili çalışmada kamera yardımı ile sürücünün gözleri kontrol edilerek gözlerin açık veya kapalı olma durumu görüntü işleme teknikleri kullanılarak tespit edilip, gözlerin kapalı olma durumunda uyarı sisteminin çalıştırılması amaçlanmıştır. Sistem %97 başarı oranı çalışmış olup sürücünün uyarılması sağlanmıştır [1].

Erken ve Urhan, (2017)' ın "Nesnelerin İnterneti Tabanlı Bebek Uyku Takip Sistemi" isimli çalışmalarında RPI donanımı ile bebeklerin sağlık veya güvenlik sebeplerinden dolayı gözlem altında tutulmasını bebeğin uyandığını veya aşırı hareket halinin ebeveyne görüntülü olarak aktarmayı amaçlamışlardır. Çalışmada bebeği gözlemleyen kamera ile bebek resimleri alınarak görüntü işlemeden geçirilmekte bebeğin hareketlilik halinin çok olması durumunda sistem çalışmakta ve görüntüleri aktarmaktadır. Hazırlanan sistemin başarılı bir şekilde çalışması sağlanmıştır [2].

Boyraz ve Yıldız (2016) "Mobil Damar Görüntüleme Cihazı Tasarımı" isimli çalışmalarında RPI donanımı ile çocuklar, yaşlılar, aşırı kilolu, koyu tenli olanlar, yanık vakalarında vb. tıbbi işlemler için damar bulunması sorununu çözmeyi amaçlamışlardır. Çalışlarında kızılötesi kamere kullanarak kandaki hemoglobinin kızılötesi ısınlarını soğurması ile damarların diğer dokulardan daha koyu gözükmesine sebep olması ve görüntü işleme teknikeri ile damarların yerinin tespiti amaçlanmıştır. Sistem başarılı şekilde damar yerlerinin bulunmasını sağlamıştır [3].

Berki ve ark., (2017) " Ağaçtaki Kirazın Tespit Edilmesi " isimli çalışmalarında RPI donanımı ile otonom kiraz toplama sisteminin adımlarından biri olan, ağaç üzerinde kirazın yerinin bulunması amaçlanmıştır. Sistemde kamera kullanılarak ağaç üzerinden görüntüler alınarak görüntü işleme yöntemleri kullanılarak ağaç üzerinde var olan kirazların yerinin bulmayı amaçlamışlardır. Hazırlanan düzenek yüksek ters ışıkta çalışmamakta, diğer durumlarda %100 başarı ile kirazın yerinin bulunması sağlanmıştır [4].

Ok ve ark., (2017) "Raspberry Pi ile Akıllı Ayna Uygulaması" isimli çalışmalarında RPI donanımı ile akıllı ayna üzerinde hava durumu, saat, etkinlik takvimi, telefon çağrıları

bilgisi, kamera görüntüsü bilgilerinin olmasını ve akıllı ayna donanımı üzerinde bulunan mikrofon ile ses komutları ile donanımların kontrolünü sağlamayı amaçlamışlardır. Sistem ses komutlarının girilmesi ve işlenmesi ile başlamaktadır, ses komutlarına göre aynanın açılıp kapanması, kameranın açılması kapanması ile ilgili komutlar yürütülerek çalışması amaçlanmıştır. Çalışma başarılı şekilde kamera görüntüsünün e-mail olarak gönderilmesi, hava durumu, haberler bilgisinin aynada görüntüsünün görülmesi sağlanmıştır [5].

Kafalar ve Sondaş, (2016) "Raspberry Pi ile EKG Sinyallerinin Gerçek Zamanlı İzlenmesi" isimli çalışmalarında RPI donanımı ile EKG sinyallerini görüntülemeyi amaçlamışlardır. Çalışmada cilt yüzeyine takılan elektrotlarından alınan EKG sinyallerin yükseltici kullanılarak yükseltilip filtreden geçirdikten sonra dönüştürücü sistemlerle dijitale dönüştürtülüp gerçek zamanı izlenmesini amaçlamışlardır. Hazırlanan çalışma başarılı şekilde gerçekleşmiştir [6].

Divarcı ve ark., (2016) "Bilgisayarlı Görü Yaklaşımı İle Hız Limiti Asistanı" isimli çalışmalarında Raspberry Pi donanımı ile trafik kazası sebeplerinden biri olan aşırın hızın engellenmesi amacıyla yol trafik hız limit işaretlerinin uyulmaması durumunda görsel ve işitsel uyarı vermeyi amaçlamışlardır. Çalışmalarında kamera ile hız limit levhalarından alınan görüntüler görüntü işleme teknikleri kullanılarak işlenmekte sürücünün hangi hızda gitmesi gerektiği bilgisi RPI donanımı üzerindeki display de görüntüsel ve işitsel olarak bilgilendirmek amaçlanmaktadır. Sistem %82 oranında başarılı performansla çalışması sağlanmıştır [7].

Şengür (2016) "Derin Aşırı Öğrenme Makinesi ile Yüz Tanıma" isimli çalışmasında ELM kullanarak video veya bir görseldeki yüzü tanımayı amaçlamıştır [8].

Mamiş ve ark., (2015) "Aşırı Öğrenme Makineleri ile Enerji İletim Hatları Arıza Tipi ve Yerinin Tespiti" isimli çalışmalarında ELM kullanarak elektrik arızalarının tipi, türü, mesafesinin tespitini bulmayı amaçlamışlardır. İlgili çalışmada ATP yazılımı kullanılarak sanal arızalar oluşturulmuş ve ATP yazılımında ELM için istenilen eğitim veri yapıları kullanılarak ELM ile çözümler üretmeyi amaçlamışlardır. Hazırlanan sistemde arıza tipi, arıza bölgesinin tespiti, arıza yerinin tespitinde diğer metotlardan daha başarılı sonuçlar elde edilmiştir [9].

Kaya ve Tekin, (2012) "Epileptik Nöbetlerin Tespiti için Aşırı Öğrenme Makinesi Tabanlı Uzman Bir Sistem" adlı çalışmalarında ELM kullanılarak hastaların epiteptik EEG işaretlerinin sınıflandırmayı amaçlamışlardır. Çalışmalarında ELM veri seti Bonn Üniversitesi Epileptolojif bölümünden alınarak ELM eğitmeyi amaçlamışlardır. Hazırlanan çalışmada %100 başarı elde edilerek sistem çalıştırılmıştır [10].

Kazdal ve ark.(2016) "Beyin Tümörlerinin Görüntü ˙İşleme Teknikleri Kullanılarak Bilgisayar Destekli Tespiti" isimli çalışmalarında beyin MRI görüntülerin de tümörü tespit etmeyi amaçlamışlardır. Çalışmalarında MRI görüntülerini farklı görüntü işleme tekniklerinin bir araya getirerek BDT isimli yazılım hazırlayarak beyin tümörünün tespitini amaçlamışlardır. Hazırlanan yazılımla tümörün otomatik tespiti sağlanmıştır [11].

Demirhan ve Güler, (2014) "Sinirsel Bulanık Çıkarım Sistemi Kullanarak Beyindeki Tümör, Ödem Ve Sağlıklı Dokuların Otomatik Olarak Bölütlenmesi" isimli çalışmalarında MRI beyin görüntülerinden tümör çıkarımı yapmayı amaçlamışlardır. Çalışmalarında MRI beyin görüntülerini farklı farklı ön işlemden geçirerek gereksiz olan kısımlar çıkarttırtılıp sonrasında bulanık çıkarım sistemi olan ANFIS yöntemi ile tümürün bulunmasını amaçlamışlardır. Hazırlanan sistemle hastalık dokular bulunmuştur [12].

Arıöz ve Güçer, (2016) "Beyin MR Görüntülerinden Tümör Tespiti İncelemesi" çalışmasında beyin MRI görüntülerinde tümör çıkartımın da kullanılan yöntemleri karşılaştırarak hangisinin başarılı olduğunu bulmayı amaçlamışlardır. İlgili çalışmada beyin MRI görüntülerini Fuzzy C-Means (FCM), Otsu, Bölge Büyütme, SOM yöntemleri kullanılarak hangi yöntemin daha başarılı olduğunu bulmayı amaçlamışlardır. Denenen yöntemlerden FCM ve SOM' un Otsu ve bölge büyütme yöntemlerine oranla daha başarılı sonuçlar verdiği bulunmuştur [13].

Natarajan ve ark. (2012) "Tumor Detection using threshold operation in MRI Brain Images" isimli çalışmada beyin MRI görüntülerinden tümör tespiti yapmayı amaçlamışlardır. Yapılan çalışmada beyin MRI görüntü ön işlemlerden geçirilip eşikleme, çıkarma, medyan filtresi vb. teknikler kullanılarak tümörün bulunmasını amaçlamışlardır. Çalışma başarılı bir şekilde gerçekleşmiştir[14].

Joshi ve ark., (2010) "Classification of Brain Cancer Using Artificial Neural Network" isimli çalışmalarında beyindeki tümörlü kısmı bulmayı amaçlamışlardır. Hazırlanan sistemde öncelikli olarak beyin MRI görüntülerini farklı görüntü işleme teknikleri ile ön işlemden geçirdikten sonra yapay sinir ağı yöntemini kullanarak tümörlü bölgeyi bulmayı amaçlamışlardır [15].

#### <span id="page-16-0"></span>**3. MATERYAL ve METOD**

#### <span id="page-16-1"></span>**3.1. Materyal**

Birçok çalışmada temelde yazılım ve donanımsal birlikte çalışmaktadır. Bu çalışmada da yazılım ve donanım öğeleri birlikte çalışmakta ve her ikisi de birbirini desteklemektedir. Çalışmada yazılımın çalışabileceği donanım desteğinin sağlanması gerekmektedir, donanımdan istenen diğer önemli özellik ise maliyetinin düşük olması ve mobil (kolayca istenilen yere taşınabilme) olmasıdır. Bunların yanında ana donanımın genişlemesine sağlayacak ek donanım parçalarının çeşidinin fazla olmasıdır. Çalışmalar da kullanmak için birçok donanım kartları bulunmaktadır.

#### <span id="page-16-2"></span>**3.2. Kullanılan Donanımlar**

Gömülü sistem donanımları olarak Asus TinkerBoard ,BeagleBone, Rock64, Pine64, MinnowBoard, DragonBoard, Banana Pi, Nano Pi, Latte Panda, CubieBoard, Roseapple Pi, Chip, Onion Omega 2,UP Board, JaguarBoard, Intel Galileo kullanılabilmektedir [16]. Ancak bunlardan en çok tercih edilenlerin başında Arduino gelmektedir. Arduino, çoğunlukla elektronik, kodlama alanında uzun zamandan bu yana kullanılmaktadır. Boyutsal olarak küçük olan, maliyeti düşük bir donanım kartıdır. Birçok çeşidi bulunan Arduino' nun birçok farklı amaçlı için üretilmiş çeşitleri bulunmaktadır. İşletim sitemi olarak Windows, Mac OS X ve Linux üzerinde çalışır. Ortam Java'da yazılmıştır [17].

Arduino ile yapılan çalışmalar çok sensörlü robot tasarımı, [18] kontrollü kapı açılımı yapımı [19], insansız hava aracı uygulaması [20], kablosuz EKG ve Pulse oksimetre uygulaması [21], gibi Çalışmalar yapılmaktadır. Arduino UNO REV3 Teknik Özellikleri tablo 1'de görünümü şekil 1ve 2 da verilmiştir.

<span id="page-16-3"></span>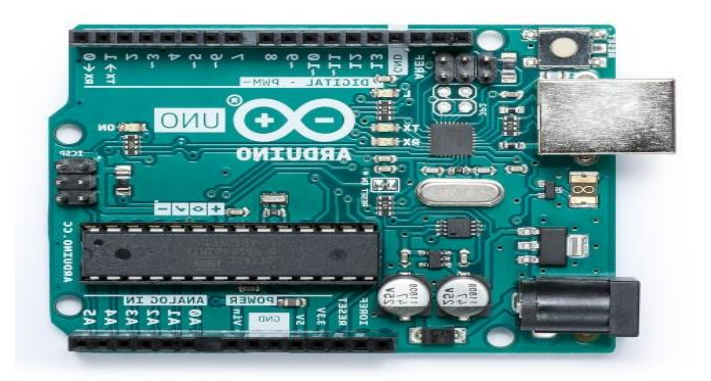

Şekil 1:Arduino ön görünüm

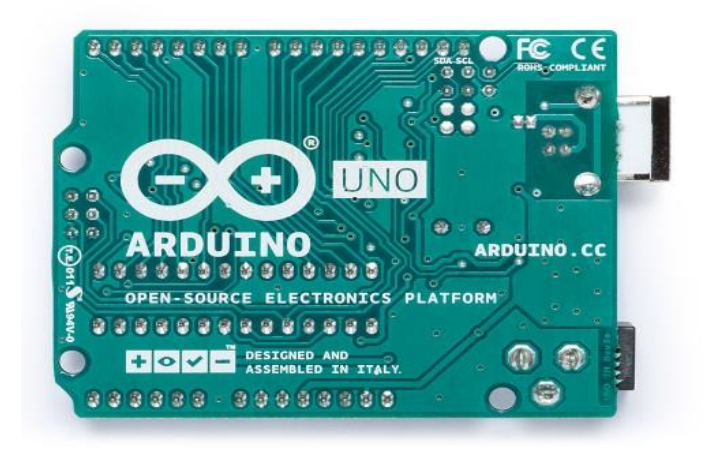

Şekil 2:Arduino arka görünüm

<span id="page-17-0"></span>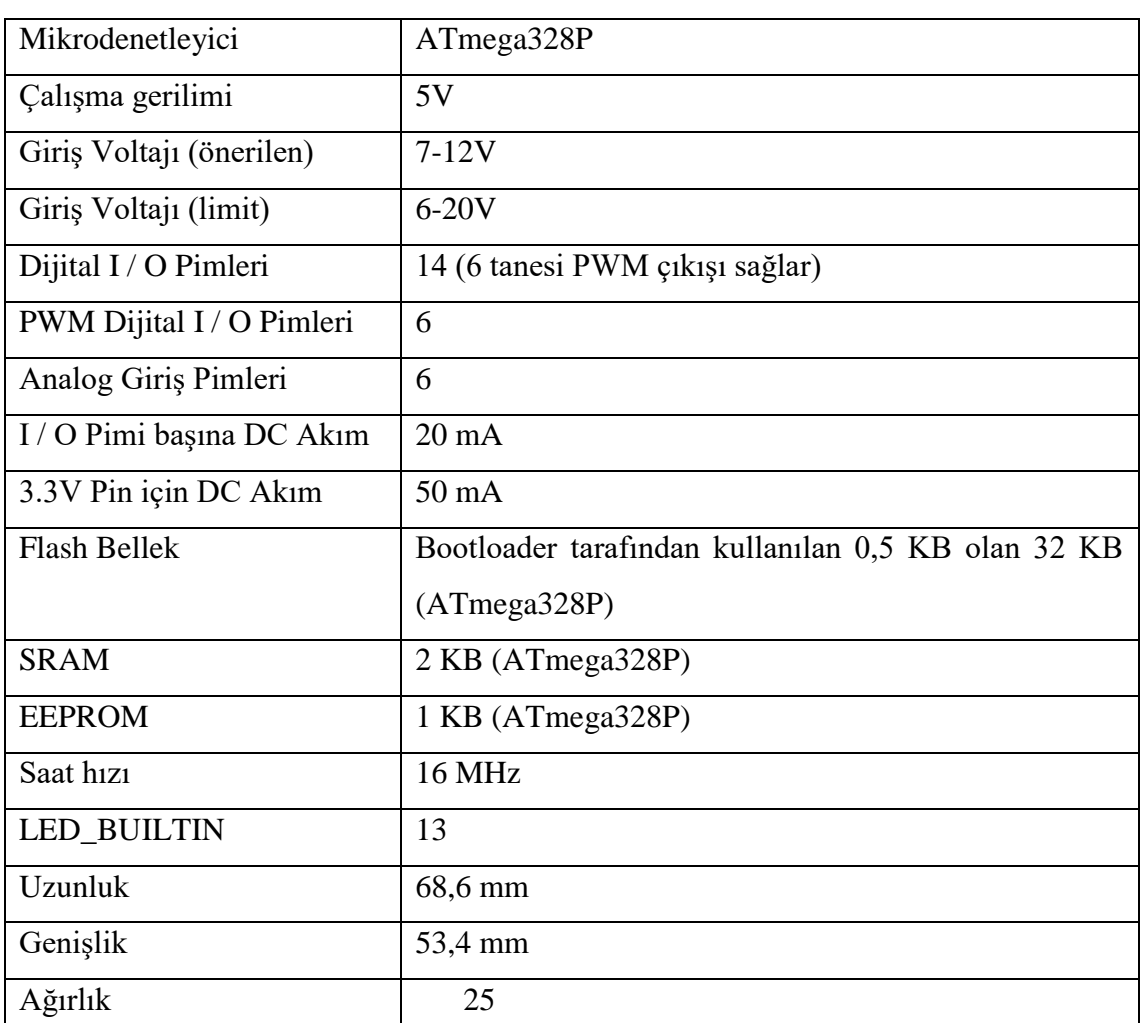

# Tablo 1. Arduino UNO REV3 teknik özellikleri

#### <span id="page-18-0"></span>**3.2.1. RPI(Raspberry Pi)**

RPI İngiltere de Cambridge üniversitesinden Eben Upton, Rob Mullins, Jack Lang ve Alan Mycroft tarafından kurulan Raspberry Pi vakfı tarafından çıkarılmıştır. Amacı öğrencilerin bilgisayarı öğrenmesi ve geliştirmek geliş için çıkartılmıştır. Geliştirilmeye 2009 tarihinde başlanmıştır [22]. İlk elektronik kart satışına 2012 yılında başlamıştır, boyutsal olarak kredi kartı boyutlarında olan bir tek kart olan RPI bir bilgisayarın çoğu işlevlerini yerine getirebilen bir elektronik karttır[23]. RPI bir bilgisayarın sahip olduğu donanımları içermekte olup, birçok çalışmada kullanılmaya başlanmış ve çalışmalara destek verenlerin sayısı hızlı bir şekilde artmıştır. Elektronik, yazılımsal veya ikisi bir arada olan birçok çalışmada kendisine yer bulmuştur. RPI maliyeti düşük, donanımsal ve yazılımsal olarak sürekli geliştirilen bir mini bilgisayardır. Ek donanım parçalarının olması, mobil olarak kullanmaya uygunluğu, dokunmatik ekran özelliği, kendine ait işletim siteminin olmasının yanında başkaları tarafından RPI ye ait işletim sistemlerini yazmaları kullanışlılığını daha fazla attırmıştır.

RPI ile yapılan çalışmaların bazıları şunlardır. Akıllı geçiş sistemi, EKG sinyallerinin izlenmesi, fındık ürününün uygunluğunun belirlenmesi, nesne takibi, trafikte sürücü uykululuk halinin tespiti, ağaçtaki kirazın tespiti, damar görüntüleme işlemi, araç plaka izleme sistemi, bebeğin uyku takibinin yapılması, marketlerde müşterilerin hangi ürün reyonunda zaman geçirdiğinin tespiti, elektriksel boşalma seslerinin analiz edilmesi, tarım uygulamalarında kullanılmak için gökyüzünün izlenmesi vb. gibi birçok çalışma sayılabilir.

Raspberry Pi' nin birçok avantajları bulunmaktadır, bunlar;

- Kendi işletim sisteminin olması
- Yazılımının gelişmesinin devam etmesi
- Maliyetinin düşük olması
- Ek donanım parçalarını desteklemesi
- Hafızasının genişletilebilir olması
- USB sürücüsünü desteklemesi
- HDMI ve VGA çıkışını desteklemesi
- İşlemcinin bulunması
- Diğer harici elektronik kartlar ile birlikte çalışmayı desteklemesi
- Mobil olarak (bir yere bağlı olmadan- kolay taşınabilir) kullanılabilmesi
- Kablosuz bağlantıyı ( Bluetooth, wifi ) desteklemesi
- Açık kaynaklı yazılımları desteklemesi
- Dokunmatik ekranı desteklemesi
- Destek sayfalarının çok olması
- Kurulumun ve kullanımının kolay olması
- Düşük voltajlı olarak çalışması
- Farklı firmalar tarafından işletim sisteminin çıkarılması
- Elektronik çalışmalar için çıkışlarının olması
- Mouse, klavye gibi bir bilgisayardaki sistem gibi çalıştırıyor olması
- Boyutunun küçük olması gibi birçok özellik sayılabilir.

Çok avantajının bulunmasına rağmen dezavantajı bulunmaktadır, bunlar:

- RPI ağır programların çalışmasında ısınmasının olması
- Isınmayı gidermek için soğutucunun kullanılması
- Ağır programların çalışmasında yavaş çalışması
- Alternatifinin çok olması
- Elektronik çalışmalar için daha iyi cihazların olması
- Güç kaynağının kesilmesi durumunda sistemin baştan başlaması sayılabilir.

RPI donanın kartı çıktığı yıldan itibaren sürekli geliştirilmiştir. Yeni çıkarttığı her bir ürünü geliştirerek, yeni donanım parçaları ekleyerek, var olan elektronik parçalara, yeni özellikleri destekleyecek şekilde geliştirilmektedir. RPI cihazının çıkarttığı kartlardan bazılarının isimleri Raspberry Pi Zero, Raspberry Pi Zero W, Raspberry Pi 1 Model A+, Raspberry Pi 1 Model B+, Raspberry Pi 2 Model B, Raspberry Pi 3 Model B bunlardır. En son Çıkarttığı Raspberry Pi 3 Model B+ isimli karttır. RPI donanımının görüntüsü şekil 3- 4 te verilmiştir. RPI ye ait teknik özellikler tablo 2 de verilmiştir.

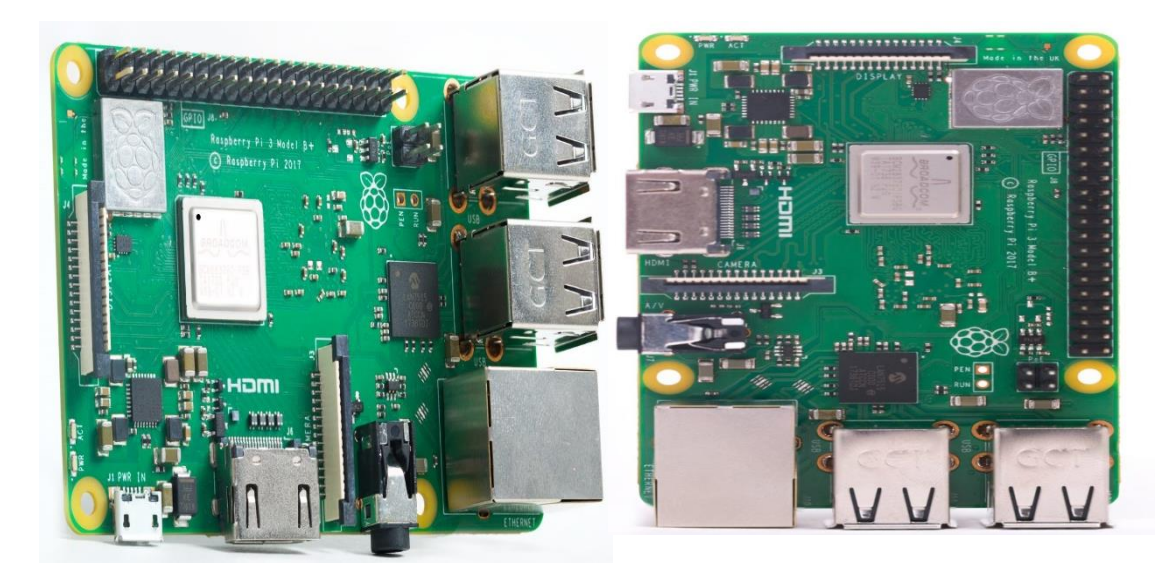

Şekil 3:RPI resimleri

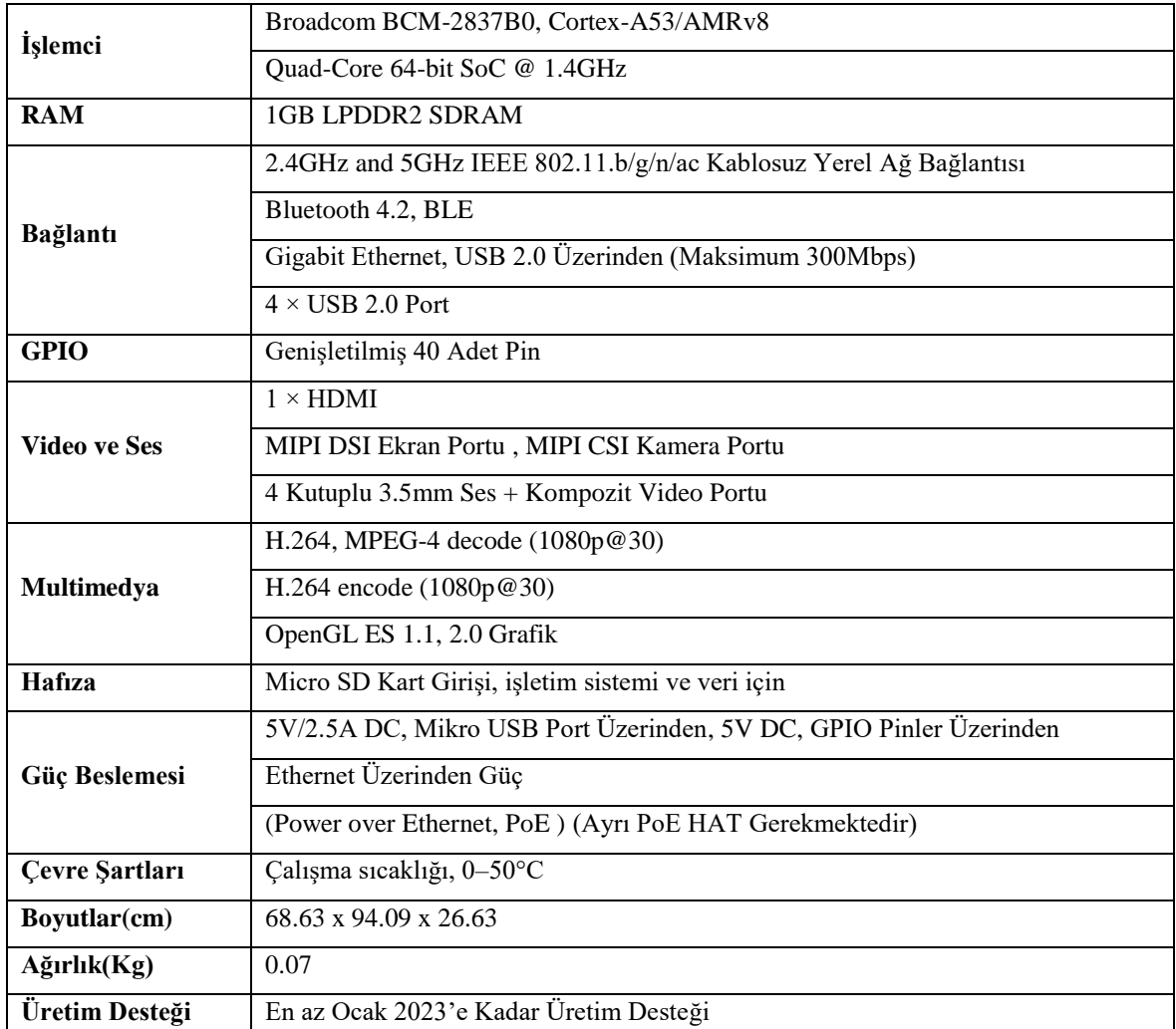

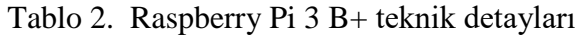

RPI' nin kendi sitesinde ilan edilen işletim sitemleri aşağıdaki gibidir.

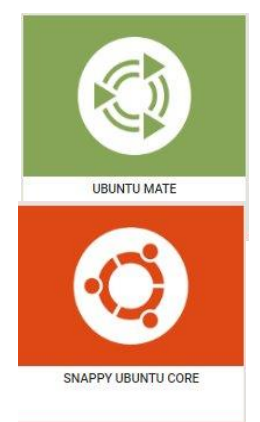

Açık kaynaklı işletim sistemlerinin en çok kullanılanları arasında yer alan ubuntu işletim sisteminin raspberry pi desteklediği sürümüdür[24].

Açık kaynaklı ubuntu işletim sisteminin akıllı, bulut ve gömülü sitemler için uyarladığı işletim sistemidir. Akıcı şekilde çalışan, güncellemeleri sürekli masaüstünün düşük yapılandırılmış halidir [25].

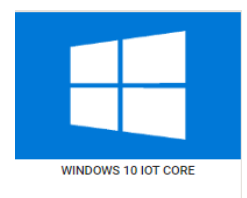

Dünyada ençok bilinen ve kullanılan işletim sistemi olan Windows İşletim sisteminin , Dijital Tabela , Akıllı Bina, IoT Ağ Geçidi, HMI, Akıllı Ev, Giyilebilir teknolojileri için geliştiriği sürümdür[26].

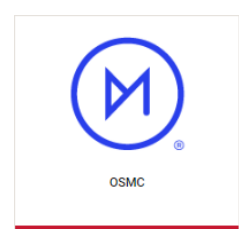

2014 tarihinde kurulan OSCM tarafından açık kaynaklı olarak geliştirilen kolay kullanım imkânı sunan medya merkezi olarak tasarlanan bir işletim sistemidir[27].

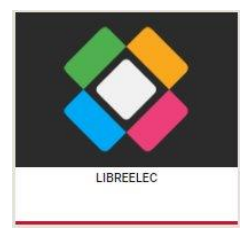

OSCM gibi medya merkezi olarak kullanmak için geliştirilen bir sistemdir[28].

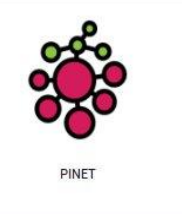

Linux terminal sunucu olarak kullanılması amacıyla tasarlanan açık kaynaklı ve ücretsiz olarak sunulan bir sistedir. Ağ kullanıcı hesapları, paylaşılan klasör ve yedeklemeler saklanmasını sağlar[29].

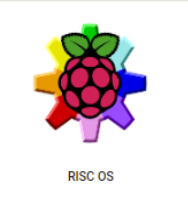

RISC OS, Cambridge, İngiltere'de Acorn tarafından tasarlanan bir bilgisayar işletim sistemidir. İlk olarak 1987'de piyasaya sürülmüştür. RISC İşletim Sistemi, Castle Technology Ltd'ye aittir[30].

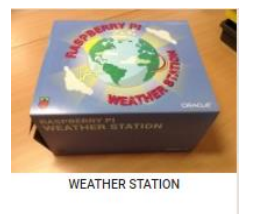

Çeşitli sensörlerle hava durumu verilerinin toplanması hava istasyonu kurmaya sağlayan sistemdir. Okullarda kullanmak üzere tasarlanmıştır [31].

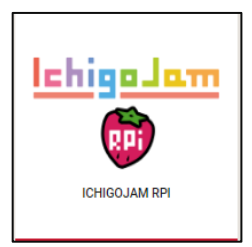

Elektronik çalışmalar için tasarlanan sistemdir Basic programlama dilinin kolay bir şekilde kullanımını sağlar[32].

RPI' yi destekleyen birçok işletim sitemi vardır, bazıları şunlardır;

Arclinux-ARM, RetroPie, Kano OS, Pardus-ARM, Pidora, Hypriot,Pi-TopOS, Parrot, Recalbox, MotionEyeOS, CentOS gibi çok fazla işletim desteği mevcuttur[33].

RPI' kendi işletim sistemine sahip olan bir cihazdır. Vakfın resmi desteği olan Raspbian adında işletim sistemine sahiptir. Raspbian, dünyada en çok kullanılan açık kaynaklı işletim sistemlerinden olan Debian açık kaynaklı işletim sisteminin raspberry pi için uyarlanmış halidir. Debian işletim sisteminin sahip olduğu özelliklerinin çoğunluğunu kullanabilmektedir. Bir PC' deki gibi Masaüstü ortamına sahiptir. Raspbian sürümlerinin Wheezy, Jessie ve en son sürümü ise Stretch sürüm isimlerinden oluşmaktadır. Bu isimler debian sürüm isimleri ile aynı ismi almaktadır. Raspbian kurulumu ile birlikte Python, Scratch, Sonic Pi, Java, Mathematica programlar ve daha fazlasını içerir. Raspbian kütüphanelerinden veya harici olarak birçok program kurulabilir.

#### <span id="page-22-0"></span>**3.2.2. LCD ekran ve diğerleri**

RPI cihazının sağlıklı çalışması için gerekli donanımlar güç adaptörü, hafıza kartı, dokunmatik ekran veya monitör, donanımın zarar görmemesi için muhafaza kutusudur. Bunların yanında yapılan çalışmaya uygu ek donanımlarda mevcuttur.

RPI cihazının tercih edilmesi sebeplerinden en önemli sebeplerinden biride ek donanımları destekliyor olmasıdır. Bunların en önde gelen ek donanım parçası da cihazın mobil olmasını sağlayan ve kullanım kolaylığı sağlayan dokunmatik ekranların takılabilmesidir. Farklı boyutlarda dokunmatik ekranlar mevcuttur.

<span id="page-23-0"></span>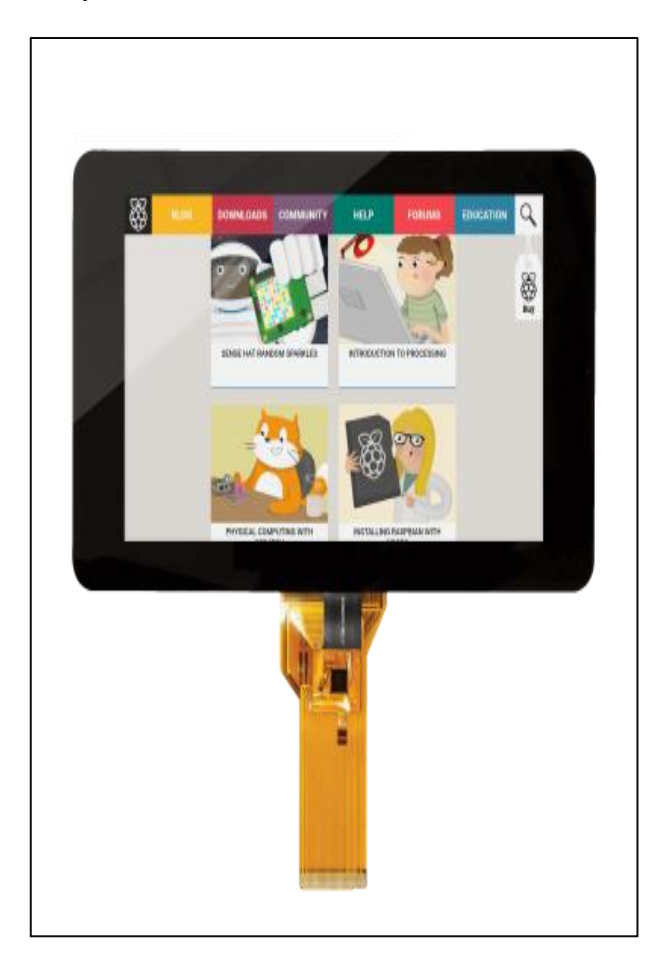

Şekil 4:RPI dokunmatik ekran

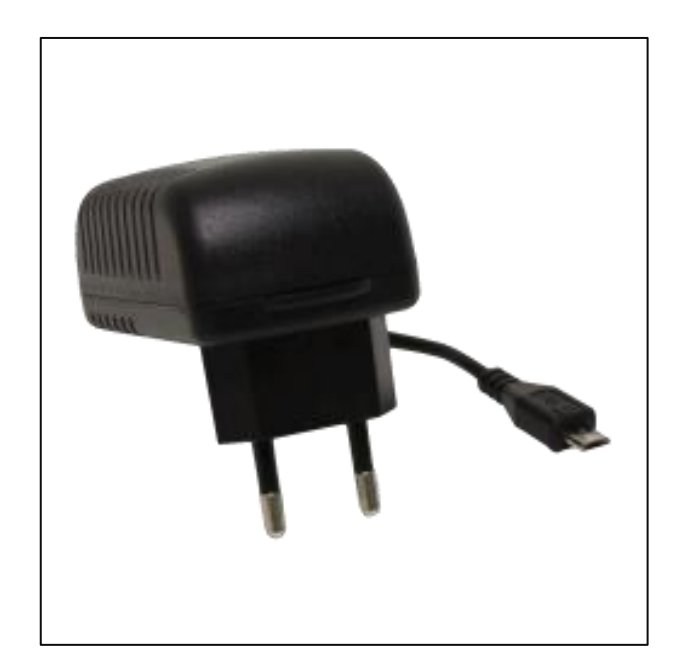

Şekil 5:RPI güç adaptörü - 5.1V 2.5A

<span id="page-24-0"></span>RPI kutusu kart büyüklüğünde olan donanımı dış etkilerden korumak ve bağlantı girişlerinin sağlam olması için kullanılmaktadır.

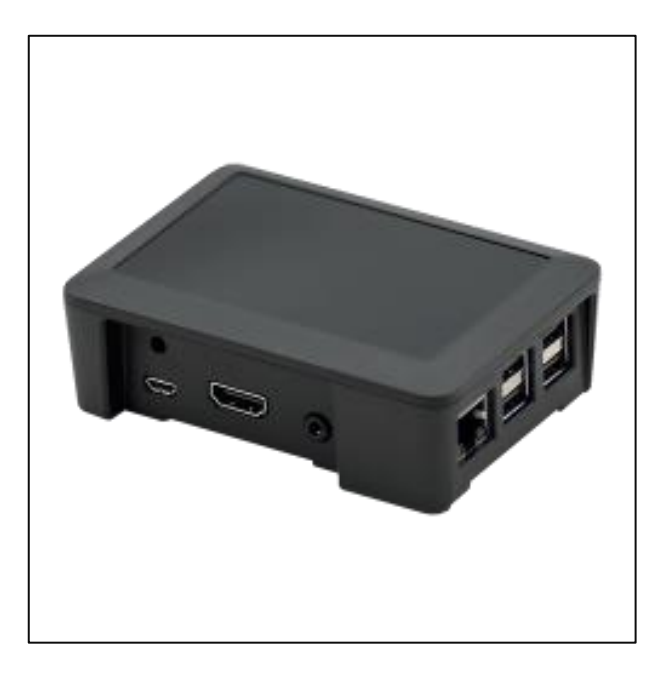

<span id="page-24-1"></span>Şekil 6:Raspberry pi kutu

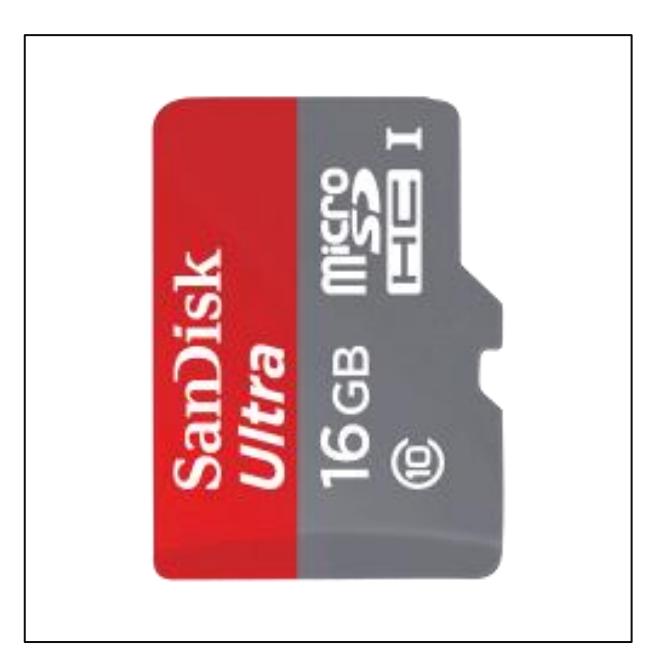

Şekil 7:MicroSD 16gb class 10

<span id="page-25-1"></span>RPI cihazının desteklediği ek donanımlardan bazıları şunlardır, MedIOex, RPI Endüstriyel IO Shield, RPI Kızılötesi Kamera, Manyetik Balıkgözü Lens, RPI Kamera Modülü, Tiny OTG Soket, LCD 1602 3.3V - 2x16 Karakter, RPi Kamera E Night Vision, RPI soğutucu, FLIRC RPI USB alıcı, RPI Sensör Kiti, Raspberry PI Electret Mikrofon Amfisi MAX4466, Ultrasonik Sensör - HC-SR04 vb. birçok donanım parçaları bulunmaktadır[34].

## <span id="page-25-0"></span>**3.3. RPI Donanımına İşletim Sisteminin Yüklenmesi**

RPI donanımına işletim sistemi yüklemek için 3 farklı yöntem vardır, bunlardan birincisi ve en kolayı içinde hazır önceden yüklenerek satışa sunulmuş bir SD kart alarak kullanmaktır. İkincisi ise içinde birçok işletim sisteminin yüklenme seçenekleri bulunan NOOBS (Kutudan yeni yazılım-New Out Of Box Software) kullanarak, seçeneklerde bulunan işletim sistemlerini yüklemektir. NOOBS kullanarak işletim sistemini hazırlamak için izlenecek işlem adımları şunlardır.

- Projenin veya çalışmanın amacına yönelik işletim sistemini belirlenir.
- İlk olarak SD kartımızın biçimlendirilmesi gerekmektedir, bunun için Bilgisayardan SD Memory Card Formatter programı indirilir, sonrasında program kurulur.
- SD Memory Card Formatter programı kullanılarak SD kartı FAT dosya biçiminde biçimlendirilir.

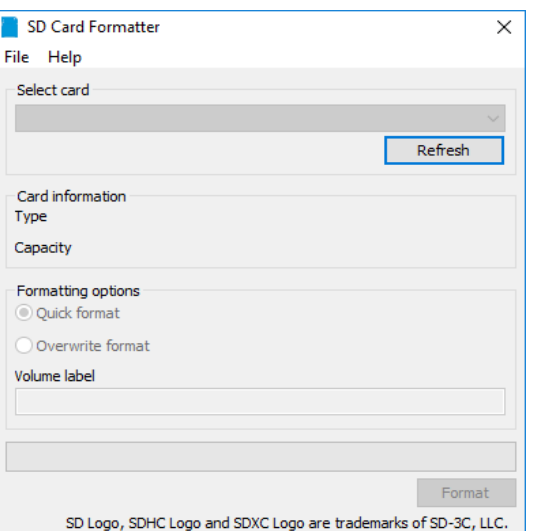

Şekil 8:SD memory card formatter

<span id="page-26-0"></span>• RPI sitesinden NOOBS' un en son sürümü indirilir. İndirilen dosya, arşiv programı ile dosyalar klasöre çıkartılır, çıkartılan dosyalar formatlanmış SD kartının içerisine atılır.

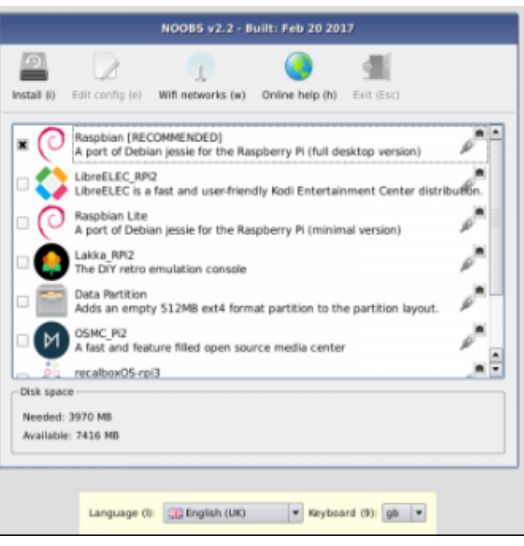

Şekil 9:NOOBS yükleme arayüzü

- <span id="page-26-1"></span>• SD kart RPI' deki SD kart yuvasına takılarak bağlantılar tamamlanır.
- Son aşama olarak güç kaynağı bağlantısı takılarak güç verilerek sistemin açılması sağlanır.

Son olarak üçüncü yol için kullanılacak işlem adımları şunlardır.

- Projenin veya çalışmanın amacına yönelik işletim sistemini belirlenir.
- RPI' de kullanmak istenilen işletim sisteminin kalıp dosyası bilgisayara kendi sitesinden indirilir.
- Şekil sd card deki program kullanılarak SD kart hazır hale getirilir.
- Win32 Disk İmager programı bilgisayarımıza indirilerek, kurulur.
- Win32 Disk İmager programı kullanılarak SD karta kalıp dosyası yazdırılır.

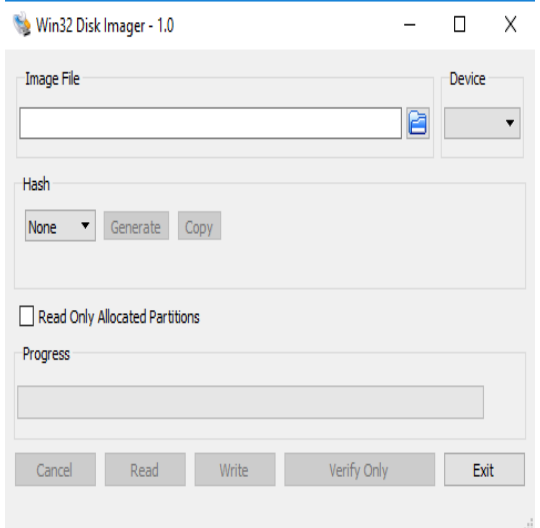

Şekil 10: Win32 disk imager

- <span id="page-27-1"></span>• SD kart RPI donanımdaki SD kart yuvasına takılar.
- Gerekli diğer tüm bağlantılar takılır.
- Son aşama olarak güç bağlantısı bağlanarak güç verilir, sistemin açılması sağlanır.

İşletim sitemleri açıldıktan sonra ayarları yapılır. Artık kullanım için hazır bir sistem oluşmuş olur.

#### <span id="page-27-0"></span>**3.4. Görüntü İşlemenin Uygulama Alanları**

Görüntü işleme tekniklerinin gelişmesi, başarılı sonuçların alınması ile birlikte güvenlik, robotik, endüstri, coğrafi bilgi sistemleri, askeri, tıp, biyomedikal gibi birçok alanda kullanılmaya başlanmıştır.

Güvenlik insanların kendilerini veya korumak istedikleri varlıkları güvende tutmayı sağlayan tüm unsurlardır. Tüm zamanlarda güvenlik önemli konuların başında gelmiştir, yeni çıkan teknolojiler donanımsal ve yazılımsal olarak güvenlik alanında denenmeye başlanmıştır. Örnek olarak parmak izli geçiş sistemleri, yüz tanıma sistemleri, plaka tanıma sistemleri gibi birçok örnek sayı1abilir.

Endüstri alanında günümüzde tüm işlemleri insan unsurundan hızlı, sürekli, düşük maliyet, az hatalı gibi bir neden dolayı işlemlerde makine veya makine sistemleri kullanılmaktadır, gelecekte çok insan ve sistemler topluluğunun oluşturduğu bir endüstri

planlanmakta ve bunun için çalışmalar başlamıştır. Bu yapıların çoğunluğu içerisinde görüntü işleme prensibinin de olduğu ve buna bağlı olarak gerçekleşen sistemlerdir. Bazı örnekler karekod tanıma, ürünleri sınıflandırma, ürün seçme gibi sayılabilir.

Tıp tüm canlılar hayatı için önemli alanlardan biridir. Önceden tıp kavramında hastalıklarda insan tanısı, öngörüsü önemli idi. Günümüzde cihazların ve yazılımların gelişmesi ile birlikte insana yardım eden, fark edilmeyecek hataları gören, hatta yeni yaklaşımlarda hastalıkları öngören sistemler planlanmakta ve çalışmalar yapılmaktadır. Günümüzde henüz yeni bir gelişme olmasına rağmen görüntü işleme tıp alanında da yardımcı olarak kullanılmaya başlanmıştır. Örneğin karaciğer lezyonlarının boyutunun ve tespitinin yapılması, beyin tümörlerinin çıkarımı, cilt kanserlerinin teşhisi, koroner damarların üç boyutu yeniden yapılanması, [35] gibi çalışmalar sayılabilir.

#### <span id="page-28-0"></span>**3.4.1. Kenar bulma**

Görüntü işlemede kenar bulma, bir resimdeki istenen nesnenin, bir şeklin sınırlarını bulmak olarak ifade edilebilir, özellikle endüstride ürünlerinin sınıflandırılmasında kullanılır, kenar bulma sadece sırları belirlemek değil aynı zamanda sınırları belirlenen yapının boyutunun da belirlenmesi demektir. Çoğu çalışmada kenar bulma işlemi gri seviyede gerçekleşir, görüntüdeki renklerin seviyesine göre kenarların belirlenmesi sağlanır.

Kenar bulma algoritmaları görüntü işlemede birçok farklı filtre bulunmaktadır. Bunlardan en çok bilinenleri LoG, Sobel, Prewitt, Roberts, Canny kenar belirleme algoritmalarıdır.[36] Octave'da kullanımları filtresonucu = edge(filtuygdeg,'filtretürü'), filtre türü yerine filtre isimleri yazılarak kullanılmaktadır.

Bölütleme (Segmentasyon ) bir görüntüyü farklı ve anlamlı özelliklerine ayırma olarak ifade edilir. Yapılan çalışmaların çoğunluğunda istenilen bölgenin veya bölgelerin diğer bölgelerden ayrıştırılması prensibine dayanır, böylelikle istenilen yer çıkartılmış yeri bulunmuş ve bulunan bölgenin alanını hesaplatarak büyüklüğü hakkında bilgi edinilmesi sağlanmış olunur. Bölütleme de kullanılan birçok yöntem mevcuttur,

Gri seviyede en çok kullanılan yaklaşım ise süreklilik ve benzerlik yaklaşımlarıdır. Süreklilik, nokta, çizgi, resim kenarları gibi süreklilikleri düşük veya yüksek filtrelemedeki yapıyı tespit edebilmesine dayanır[37].

#### <span id="page-29-0"></span>**3.5. Görüntü işleme ve temel kavramlar**

Çok eski zamanlardan günümüze kadar resimler taş duvarlara kazınarak, hayvan derilerine işlenerek, kâğıtlara çizilerek elde edilmiştir. Son yüzyıllarda dijital fotoğraf makinaları, kameralar ve mobil telefonların çıkması, gelişmesi ile bu cihazlardan elde edilen resimler görüntü olarak adlandırılmaya başlanmıştır." Görüntü**:** Herhangi bir nesnenin mercek, ayna vb. araçlarla oluşturulan biçimi, hayal. "[38] olarak tarif edilmektedir. Görüntülerin elde edilmesiyle birlikte görüntünün daha iyi olması için üzerinde çeşitli düzenleme ihtiyaçları ortaya çıkmıştır. Önceleri sadece ışık düzeyinin ayarlanması gibi dış etkenlerde değişlikler yapılmıştır. Günümüzde ise görüntü üzerinde hem dış etken hem de görüntü elde edildikten sonra bilgisayar ortamında farklı programlarla değişiklikler yapılmaktadır.

Bilgisayar teknolojisinin gelişmesi, görüntü elde eden cihazların kalitesinin iyileşmesi, yazılım tekniklerinin ve dillerinin gelişmesi sonucu, görüntünün işlenmesi ve elde edilen görüntülerden çıkarımlar yapılmaya başlanmıştır. Bir görüntüsünün işlenmesi ve sonuç çıkarımı yapabilmesi için aşağıdaki kavramların bilinmesi ve bu kavramların sonucunda görüntünün bilgisayarın anlayacağı bir bilgisayar diline çevrilmesi gerekmektedir. Bu kavramları özetlemek gerekirse;

İki türlü görüntü vardır, bunlar analog görüntü ve sayısal görüntüdür. Baskılı yayınlardaki görüntülere analog görüntü olarak ifade edilmektedir. Dijital(sayısal) görüntü bilgisayarın anlayacağı dilde çeşitli teknik ve cihazlar kullanılarak elde edilen görüntülerdir. Sayısal görüntü 2-3 boyutlu olarak elde edilebilir, 2 boyutlu görüntüyü f(x, y) şeklinde x satırı, y ise sütunu ifade edecek şekilde, her satır ve sütunun kesiştiği yer piksel olarak tanımlanır. Bir görüntü piksellerin bir araya gelmesiyle oluşmaktadır, görüntüdeki her bir piksel aynı veya farklı renkler alır, konumları ise farklılık gösterir. Görüntü işlemdeki yaklaşımlar genel olarak piksellerin konum veya aldığı rengin çıkarımları ile ilgilidirler. Görüntü işlemede kullanılan renk modelleri en az HSI (Hue, Saturation, Intensity), YIQ, YCbCr iken, az kullanılan CMYK (Cyan, Magenda, Yellow, blacK), en çok kullanılan ise RGB' dir. RGB renk modundan ise gri seviye ve binary renk modları elde edilerek görüntü işleme işleminden kullanılmaktadır.

RGB üç ana rengin sırasıyla Kırmızı, Yeşil, Mavi renklerinin (R=Red, G=Green, B=Blue) kullanımı veya bu renklerin belirli oranda karıştırılarak elde edilen renklerden oluşmaktadır. Bu yapıda yapılan çalışmalara, renklerine göre zeytinlerin ayrıştırması, yabancı ot renk özelliklerinin belirlenmesi vb. birçok çalışmada ilk renk modu olarak kullanılmıştır. Binary renk seviyesi genel olarak gri seviyeden sonraki aşamalarda yapılan çalışmalarda kullanılır, 0 ve 1'ler den oluşur, renk yoksa 0 eğer renk varsa 1 olarak ifade edilir.

Gri seviye en çok kullanılan yöntemlerin arasında yer almaktadır. Gri seviye, siyah ve Beyaz renklerinin tonlarından oluşmaktadır. 0 değeri siyah -255 değeri ise beyaz olarak ifade edilmektedir. Toplamda 256 adet gri seviye renk bulunmaktadır. Yapılan çalışmalara bakıldığında fındık meyvesinin tespiti, patates, kiraz vb. ürününün sınıflandırması, bir ortamdaki insan yoğunluğunun hesaplanması, akciğerdeki nodül tespiti, kaysılarda oluşan lekelerin tespiti gibi birçok çalışmalarda kullanılmaktadır. RGB görüntüsünü gri seviye çevirmek için pikseldeki R,G ve B renk değerlerinin toplanıp, toplamı 3' e bölünmesiyle elde edilen yeni RGB değerlerinin bulunmasıyla oluşmaktadır. Matlab, görüntü işlemede en çok kullanılan bunun yanında birçok amaç için geliştirilen, kendi programlama dili olan bir programdır. Matlab ücretli bir program olmasının yanında kullanımı için güçlü özellikleri olan bir bilgisayar istemektedir.

Octave programı, matlab'a alternatif olarak üretilen birçok program içerinden en çok kullanılan bir programdır. Diğer programlardan ücretsiz olması, matlab'ta yapılan birçok işlemi yapabilmesi, diğer platformunların yanında açık kaynaklı işletim sistemlerinde çalışması, düşük özellikli cihazlarda çalışabilmesi sebebiyle tercih edilen bir programdır. Octave benzeri programlar için oluşturulmuş hazır kodlar mevcuttur. Örneğin RGB seviyede bir görüntüyü gri seviyeye çevirmek için kullanılan komut:

Gri\_seviye\_resim\_elde\_etme=rgb2gray(rgbliresim) şeklindedir. Burada rgb2gray gray seviye çevirme fonksiyonunu, rgbliresim ise renkli resmi ifade etmektedir. Binary seviye görüntü elde etmek için kullanılan komut ise aşağıda sunulmuştur: Burada im2bw ikili resim fonksiyonunu, griseviyeresim ise gri türdeki resmi ifade etmektedir.

#### binaryseviyederesimeldeetme=im2bw(griseviyeresim)

Görüntü kalitesinin, netliğinin yüksek veya düşük olması çözünürlülük değeri ile orantılıdır. Çözünürlülük görüntüdeki piksel sayısı olarak ifade edilir, görüntüdeki piksel sayısı arttıkça kaliteli görüntü artar, piksel sayısı azaldıkça azalır. Kaliteli görüntü istenmesinin sebebi görüntüdeki detayların daha belirgin olduğu için olması demektir.

Görüntü işlemde birçok dosya uzantılısı kullanılmaktadır, bunlardan bazıları BMP - Windows Bitmap, GIF - Grafik Değişim Biçimi, PNG - Taşınabilir Ağ Grafikleri, TIFF - Etiketli Görüntü Dosyası Biçimi ve birçok alanda olduğu gibi görüntü işlemede en çok tercih edilen, kullanılan JPEG - Ortak Fotoğraf Uzmanları Grubu'dur. Tercih sebebi görüntüsünün sıkılaştırılarak hafızada en az yer kaplanmasının sağlanması, sıkıştırmaya rağmen görüntü bozulmasının az olmasıdır.

Çalışmada kullanılan Octave yazılımının önemli bazı temel komutları ve fonksiyonları aşağıda listelenmektedir. Bu temel komut, fonksiyonların anlamları ve kullanımı;

 $\checkmark$  clc= komut penceresini temizler.

✓ Clear all=Hafızadaki tüm değişkenleri temizler

 $\checkmark$  Close all = Açık olan tüm pencereleri kapatır.

✓ Save =Hafızadaki değişkeni kaydeder.

✓ Load dism= dism adlı dosyadaki değişkenleri listeler.

 $\checkmark$  Save dism ydeg = ydeg değişkenini, dism dosya ismiyle mat uzantılı olarak kaydeder.

 $\checkmark$  Figüre= Pencere açmak için kullanılır.

 $\checkmark$  İmshow(res) = res isimli değişkende saklanan resmi gösterir.

 $\checkmark$  M(:, i )= M matrisinin i sütun değerini alır.

 $\checkmark$  M( j, : )= M matrisinin j satırının değerini alır.

 $\checkmark$  Zeros(i,j)= ixj boyutlarında bir sıfır matrisi oluşturmak için kullanılır.

 $\checkmark$  Ones $(i,j)$ =ixj boyutlarında tüm elemanları "1" olan matris oluşturmak için kullanılır.

 $\checkmark$  Size(deg)=deg ismindeki matrisinin boyutlarını vermek için kullanılır.

 $\checkmark$  imwrite(A,'res.png')=A değerini res.png dosyası olarak kaydetmek için kullanılır.

 $\checkmark$  İmread('res.jpg')=res.jpg dosyasını okumak için kullanılır.

 $\checkmark$  boyutlanresim = imresize(resim,[50 50]) resim değişken dosyasını 50x50 boyutlarına getirir.

✓ Subplot(satır,sütun,değer)=pencere ekranını parçalara bölüp, çizim veya resim göstermek için kullanılır.

 $\checkmark$  Sonuc=im2bw(resim) resim değişkenini Binary seviyeye çevirmek için kullanılır.

 $\checkmark$  Sonuc = str2double( '12345') metinsel ifadeyi sayısal ifadeye çevirmek için kullanılır.

 $\checkmark$  sonuc= num2str(deg) deg sayısal değişken değerini metne dönüştür.

 $\checkmark$  sonuc = strcat('KSÜ','GMYO') metinsel ifadeleri birleştirmek için kullanılır.

✓ İf-else komutu şartı yapılar için kullanılan komuttur.

Kullanımı**:**

if koşul1 (şart1)

1.işlem yapılacaklar

elseif koşul2 (şart2)

2.işlem yapılacaklar

elseif koşul3 (şart3)

3.işlem yapılacaklar

End.

✓ For komutu döngü için kullanılan komuttur, burada x değişkeni başlangıç değerini, y değişkeni arttış miktarını, z değişkeni ise bitiş miktarını ifade etmektedir.

Kullanımı**:**

for  $x = 1$ :  $y =: z$ 

Döngüde kullanılacak komutlar

<span id="page-32-0"></span>End.

#### **3.6. Segmentasyonda Kullanılabilecek Makine Öğrenmesi Yöntemleri**

Son yüzyıllarda makinalar günlük hayatımıza girmeye başladı, ilk zamanlarda kaba kuvvetle yapılan insanların yaptığı birçok işi makinalar yardımıyla daha hızlı ve kolay bir şekilde yapılmaktaydı. Yeni teknolojilerin çıkması makinaların kullanırlılığını arttırmaya başladı, önceden insanların yaptığı işleri yapmaya başladı. Makinalar endüstri, bilişim, vb. birçok alanda kullanılmaya başlandı. Makinaların birçok alanda kullanılmaya başlanması insanlardan birçok alanda daha hızlı, performanslı, hata sayısı az, sürekli, masrafı az vb. gibi insanların olumsuz birçok yönünden etkilenmeden çalışmasına devam eden bir yapı oluşturmuştur.

Günümüzde ise artık bir insan gibi olma yolunda ilerleyen makinaların gelişmesiyle birlikte makine öğrenmesi, günlük hayatımızda duymaya başladığımız bir yeni bir kavram oldu. Sadece Canlıların öğrenmesini bildiğimiz günümüzde makinaların öğrenmesinin de olabileceğini öğrenmiş olmaktayız. Henüz yen olan bu kavramlar zamanla daha ileri aşamaya taşımak için birçok çalışma yapılmakta dizi ve filmlerde makinaların yönettiği mahkemeler, şehirler, ülkeler ve gezegenler konusu işlenmektedir. İlerlemeler çok yeni olsa da öngörülen süreç bu yönde devam etmektedir. Temelde öğrenme; organizmanın davranışlarında meydana gelen kalıcı ve izli değişikliğe denir[39].

Öğrenme eldeki verileri kullanarak karşılaşılan problemlere çözüm bulmak veya çıkarım yapabilmek için gereklidir. Makine öğrenmesi ise matematiksel ve istatiksel hazır olan verileri kullanılarak, işleyerek ileriye dönük çıkarım ve tahmin üretilmesini sağlayan algoritmaların tümüne denilir. Makine öğrenmesi Denetimli (Supervised), Denetimsiz (Unsupervised), Yarı Denetimli (Semi Supervised) olarak 3 farklı yöntemle gerçekleşir.

Denetimli makine öğrenmesi, modelde girdi değerlerine karşılık onlara ait hedef değerleri verilerek aralarındaki ilişkiyi öğrenmesi ve hedef değerlere en yakın çıktıların üretilmesi amaçlanır[40]. Denetimli öğrenmede hedefin nasıl olması gerektiği hakkında bilgi vardır. Amaç yeni girdi verilerine karşılık tahmini sonuç hedefleri vermesi istenir.

Denetimsiz makine öğrenme modelinde girdi değerleri verilir, girdilerin arasında bir ilişki kurularak bir çıkarım, tahmin gibi fikirler vermesi amaçlanmıştır. Genelde sonucu tahmin edilemeyen problemlere çözüm sunması amacıyla kullanılır[41].

Yarı denetimli öğrenme modelinde ise büyük miktarda bir veri ile etiketlenmiş küçük miktarda bir verinin beraber kullanılmasıdır[42].

Makine öğrenmesinin kullanıldığı alanlar finans sektörü, pazarlama, tarım, insan kaynakları, sağlık sektörü, perakende sektörü, varlık yönetimi gibi birçok alan sayılır ve gelecek yıllarda birçok alanda yer bulmaya devam edecektir. [43]

Makine öğrenmesinde kullanılan bir yok yaklaşım kullanılmaktadır, bunlardan bazıları şunlardır.

#### <span id="page-34-0"></span>**3.6.1. Logistic regression - LR**

Lojistik regresyon, bir sonucu belirleyen bir veya daha fazla bağımsız değişken bulunan bir veri kümesini analiz etmek için kullanılan istatistiksel bir yöntemdir[44]. LR de sonuç iki seçenekli olmalıdır. LR de kullanılan tanımlamalar dört şekilde ifade edilir, birincisi incelenen özellik, farklı değerlere sahip olaylardır. İkicisi ölçüm biçimi, ikiye ayrılır birincisi nitel ölçülmeyen sadece ifade edilebilen yapılardır, cinsiyet bay, bayan gibi ve ikincisi sayısal değişkende ikiye ayrılır bunlar kesikli sayısal, belli aralıkta olan tam sayılardır, sürekli sayısal ise belirli aralıktaki desimal değerlerdir. Üçüncüsü bağımlı değişken, farklı değerler tarafından etkilenen değişkendir. Son ve dördüncüsü bağımsız değişken bağılı değişkeni etkileyen değişkendir [45].

#### <span id="page-34-1"></span>**3.6.2. Destek vektör makineleri (support vector machines-SVM)**

SVM, 1995 yılında Vladimir N. Vapnik tarafından ortaya konulan istatistiksel öğrenme teorisine dayalı öğrenme algoritmasıdır[46]. Birçok çalışmada başarılı sonuçlar elde edilmiştir, tek başına kullanıldığı gibi başka yapılarla birlikte kullanılmaktadır. SVM iki faklı şekilde kullanılmaktadır, bunlardan birincisi Doğrusal olmayan SVM diğer ikincisi ise doğrusal SVM, iki farklı gruba ait örneklerin eğitim verisi ile karar fonksiyonu yardımıyla birbirinden ayrılmasıdır[47]. Grafiksel ifadesi şekil 12 de verilmiştir[36]. Doğrusal SVM' e ait denklem ise 3.1 de verilmiştir.

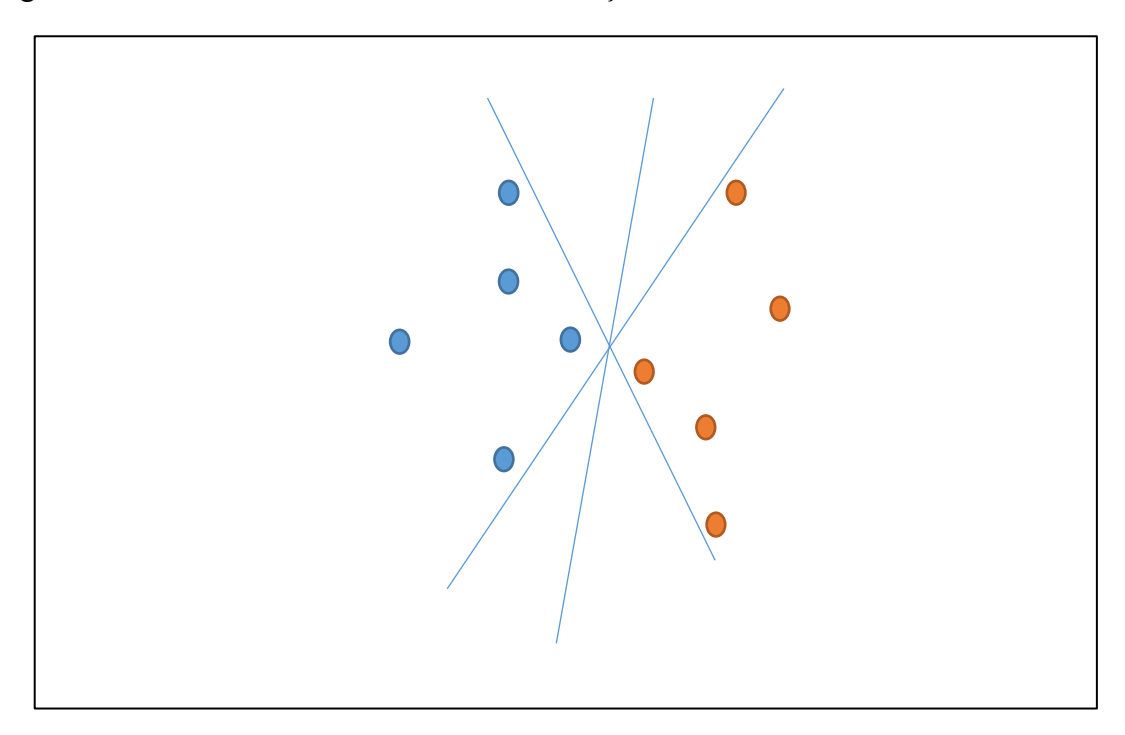

<span id="page-34-2"></span>Şekil 11:DVM sınıflandırma yapısı

$$
w.x_i b = \pm 1
$$
 (3.1)

Denklemde w ağırlık vektörünü, x n boyutlu uzayı, ±1 ifadesi +1,-1 ise etiket sınıflarını ifade etmektedir. Doğrusal olmayan SVM, birçok sorunun çözümünde doğrusal SVM kullanılsa da yetersiz kaldığı durumlarda mevcuttur, belirgin olarak birbirinden ayrılmayan, iç içe geçmiş sınıflardan oluşan durumlarda doğrusal olmayan SVM kullanılır.

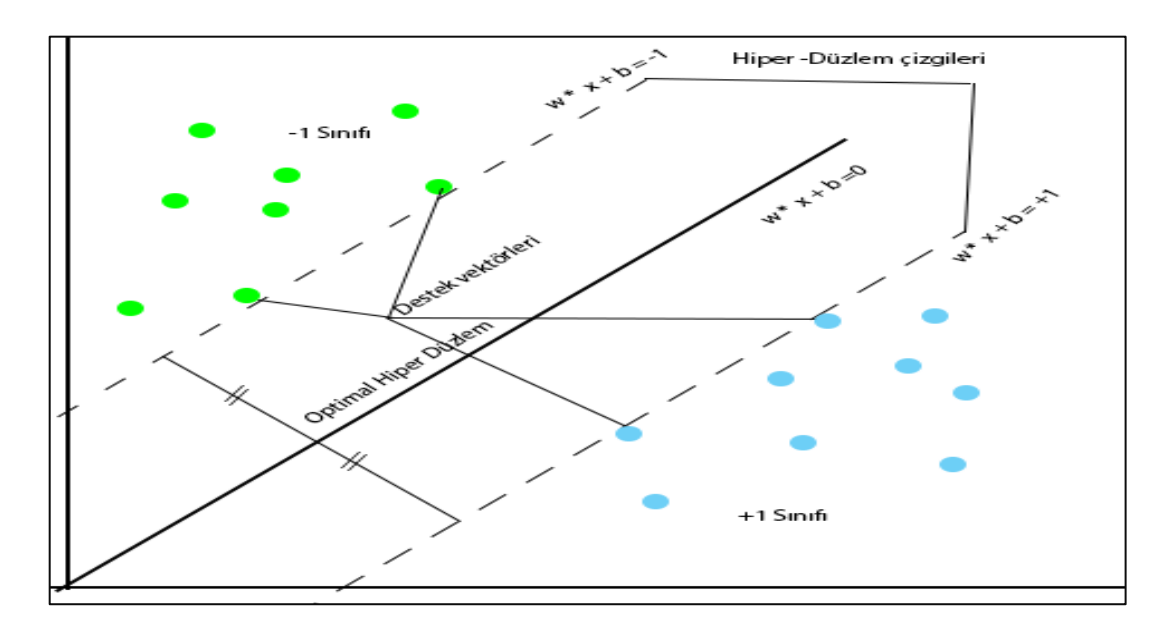

Şekil 12:Doğrusal destek vektör makinası

<span id="page-35-0"></span>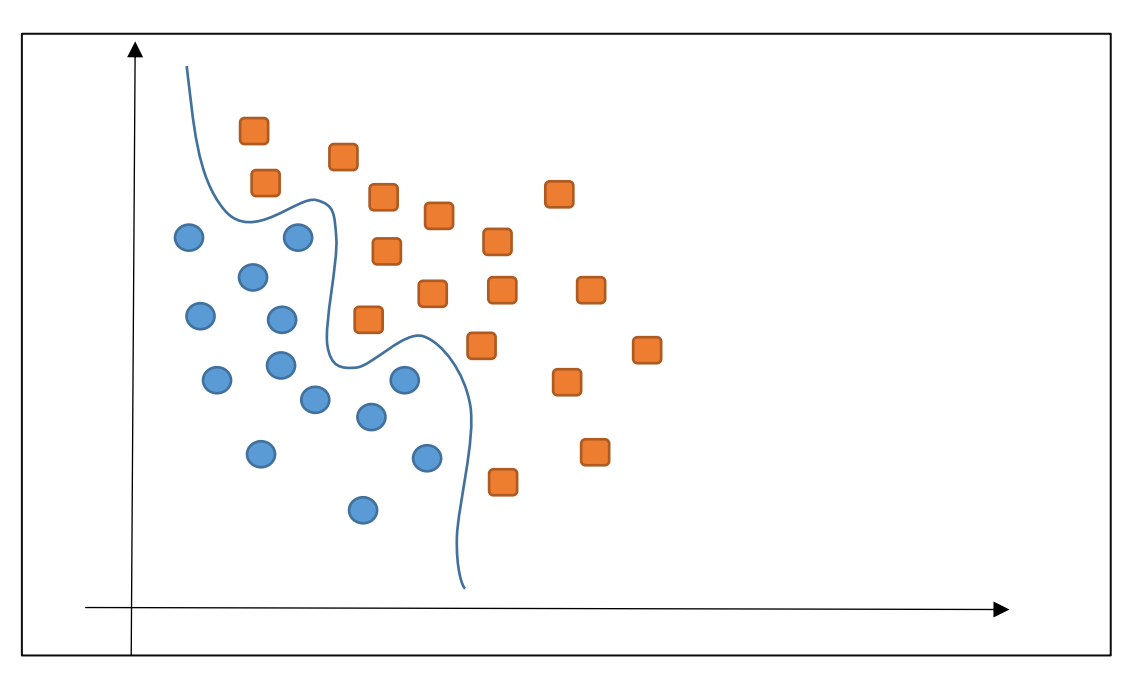

<span id="page-35-1"></span>Şekil 13:Doğrusal olmayan destek vektör makinası

SVM ile ilgi birçok çalışma bulunmaktadır, bunlardan bazıları şunlardır, Amyotrofik Lateral Skleroz hastalığının SVM ile teşhisi[46], SVM ile yaramaz elektronik postalarının filtrelenmesi [48], vb. gibi çalışmalardır. Doğrusal olmayan SVM ait denklem 3,2 de verilmiştir.

$$
y_i(w.\phi(X_i)+b)-1 \ge \zeta_i
$$
  

$$
\zeta_i \ge 0 \text{ ve } i=1,\dots,N
$$
 (3.2)

### <span id="page-36-0"></span>**3.6.3. Yapay sinir ağları-ysa (artificial neural network-ANN)**

Makine öğrenmesi yöntemlerinden en çok tercih edilenlerden biridir. YSA için birçok kütüphane üretilmiştir, isminden de anlaşılacağı gibi insandaki sinir ağlarını örnek alınarak geliştirilmiş bir yaklaşımdır. YSA W. McCulloch ve W. Pitts tarafından 1943 yılında ilk model üretilmiştir [49]. Yöntemde veri girdileri ve çıktı verileri verilir, YSA aralarındaki bağlantı ilişkisini öğrenir, yeni girdi verilerine göre yeni çıktıları öngörebilmektedir [50] .

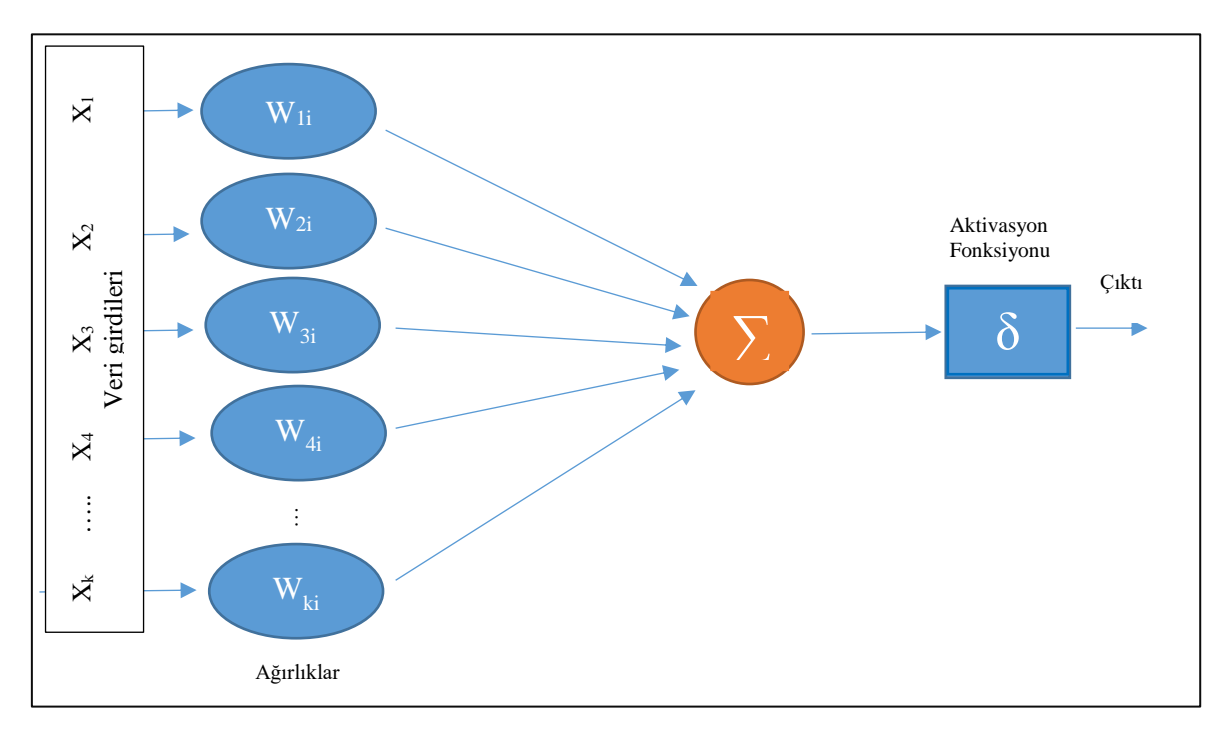

Şekil 14:Yapay sinir ağları

<span id="page-36-1"></span>YSA ile gerçekleştirilen örnek uygulamalar:

- 1) Geleceğe dönük öngörü model oluşturulması [51]
- 2) Şehirde depremler modellemesi [50]
- 3) Psikiyatrik tanıların sınıflandırılma işlemleri [52]
- 4) İMKB 100 endeksinin tahmin edilmesi[53]
- 5) Trafik akım kontrolü [54]
- 6) Altın fiyatlarının tahmin edilmesi [55]
- 7) Hava sıcaklığının tahin edilmesi [56]
- 8) Trafik kazalarının tahmin edilmesi [57]
- 9) Web içeriklerinin sınıflandırılmasında [58]
- 10) Otomobil satış tahminin yapılması [59]
- 11) Öğrenci başarısının tahmin edilmesi [60]
- 12) Ekonomik tahminlerde YSA' nın kullanılması [61]
- 13) Risk getiri tahminin yapılması [62]
- 14) Günlük en yüksek sıcaklık tahmini [63].

#### <span id="page-37-0"></span>**3.6.4. Aşırı öğrenme makinası (extreme learning machine- ELM)**

Aşırı Öğrenme Makinası (AÖM), Huang ve arkadaşları tarafından geliştirilmiş olan ve basit Tek Gizli Katmanlı İleri Beslemeli (TGKİB) sinir ağı mimarisine sahiptir. [64] ELM bölütleme, sınıflandırma, karar destek gibi alanlarda kullanılmaktadır.

ELM ile yapılan örnek çalışmalar:

- 1) "EMG Sinyallerinin Aşırı Öğrenme Makinesi ile Sınıflandırılması" [65]
- 2) "Hiperspektral Görüntülerin Melez Çekirdek Aşırı Öğrenme Makinesi ile Sınıflanması"[66]
- 3) "Aşırı Öğrenme Makineleri ile Biyolojik Sinyallerin Gizli Kaynaklarına Ayrıştırılması"[67]
- 4) "Epileptik Nöbetlerin Tespiti için Aşırı Öğrenme Makinesi Tabanlı Uzman Bir Sistem"[10]
- 5) ELM ile hisse senedi tahmini [68]

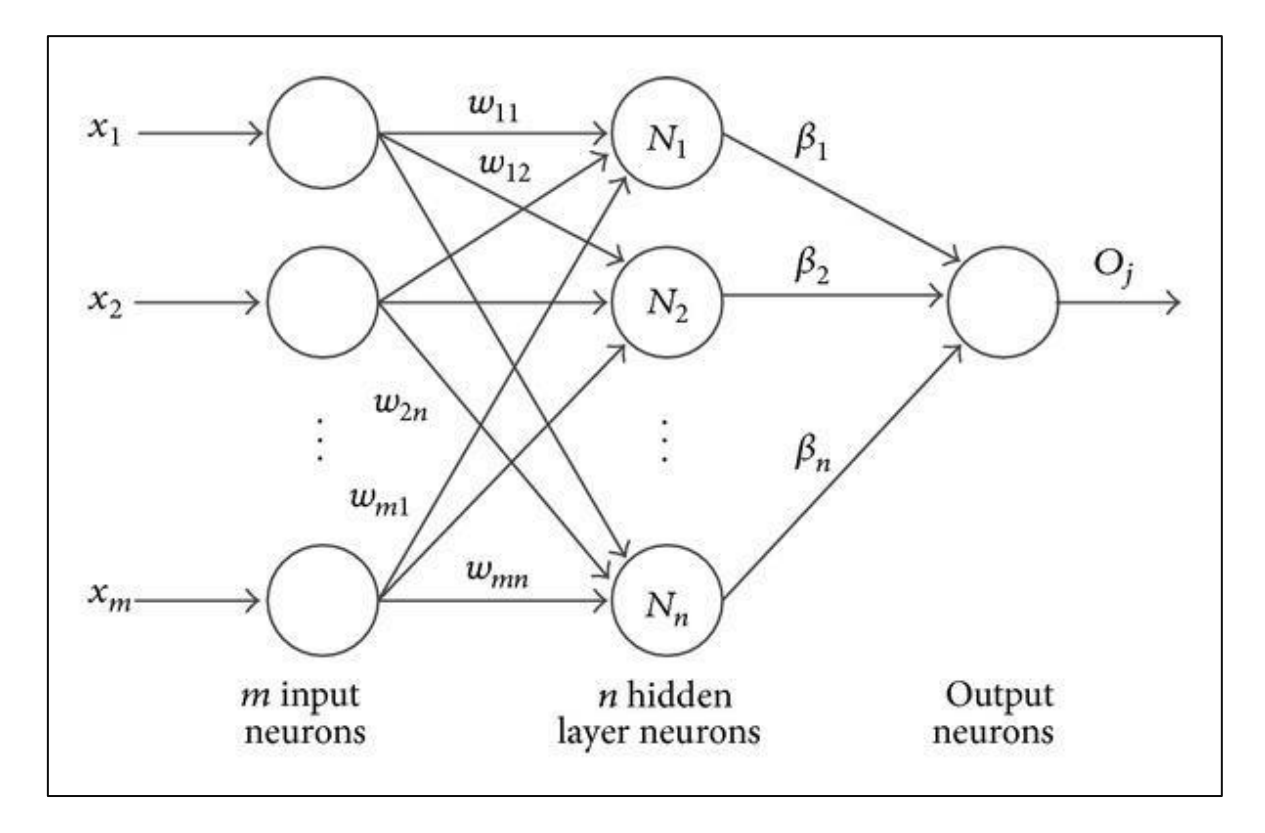

Şekil 15:Aşırı öğrenme makinası

<span id="page-38-0"></span>ELM yapısınındaki  $X_1, X_2, \ldots, X_m$  Veri giriş katmanını,  $W_{11}, W_{12}, \ldots, W_{mn}$  ara bağlantıyı, N1, N2, …. Nn gizli katman sayısını,  $B_1, B_2,$ … ßn ise ağırlık vektörünü, Oj ise çıkış katmanını ifade etmektedir. ELM şeması Şekil 15'te gösterilmiştir.[69] ELM' nin matematiksel olarak denklemlerde 3.3 te ifade edilmiştir.[64]

$$
f_N(\mathbf{x}) = \sum_{i=1}^N \beta_i G(\mathbf{a}_i, b_i, \mathbf{x}), \, \mathbf{x} \in \mathbb{R}^n, \, \mathbf{a}_i \in \mathbb{R}^n
$$
\n(3.3)

a <sup>i</sup> ve b <sup>i</sup> öğrenme parametresi, β i ise i. gizli düğümün ağırlığıdır. Genelleştirilmiş tek katman ileri besleme sinir ağı için ELM' nin çıktı fonksiyonu Denklem 3.4'de gösterilmiştir.

$$
f_N(\mathbf{x}) = \sum_{i=1}^N \beta_i G(\mathbf{a}_i, b_i, \mathbf{x}) = \beta \times h(\mathbf{x})
$$
\n(3.4)

ELM formülünüm kısaltılmış, düzenlenmiş hali Denklem 3.5'de gösterilmiştir.

$$
H\beta = T \tag{3.5}
$$

H gizli katman matrisi ve T çıktı matrisidir. Gizli katman matrisi Denklem 3.6'de, çıktı matrisi Denklem 3.7 gösterilmiştir.

$$
H(\tilde{a}, \tilde{b}, \tilde{x}) = \begin{bmatrix} G(a_1, b_1, x_1) & \cdots & G(a_l, b_l, x_1) \\ \vdots & \ddots & \vdots \\ G(a_1, b_1, x_N) & \cdots & G(a_l, b_l, x_N) \end{bmatrix}_{N \times L}
$$
(3.6)

$$
T = [t_1 \dots t_N] \tag{3.7}
$$

#### <span id="page-39-0"></span>**3.6.5. Parçacık sürü optimizasyonu - PSO**

Parçacık Sürü Optimizasyonu (PSO), sürü halinde yaşayan canlıların sosyal davranışları izlenerek geliştirilen nüfus temelli bir optimizasyon algoritmasıdır[70]. PSO yaklaşımı 1995 yılında Kennedy ve Eberhart tarafından bulunmuştur[71].

#### <span id="page-39-1"></span>**3.6.6. Bulanık c-ortalama (fuzzy c-means-FCM)**

FCM algoritması en çok kullanılan yöntemlerden biridir. FCM' in çalışma mantığı, her bir nokta iki veya daha fazla noktaya ait olma durumu vardır, her noktanın toplamada diğer noktara ait olma durumu toplamı 1'dir. Her nokta 0 ile 1 arasında değere sahiptir, her nokta kendine merkez yakın noktalara diğer noktalardan daha fazla ait olma değerine sahiptir. Bu durum belirsizlik durumlarında çok ise yarar, eğer değeri düşükse sıra dışı verilerin etkisi az olur. Eğer değeri büyükse etkisi de çok fazla olacaktır [72] [73] [74].

#### <span id="page-39-2"></span>**3.6.7. K-ortalama (k-means -KM)**

K-means, 1967 yılında J.B. MacQueen tarafından geliştirilmiştir[72]. K-means algoritması çok eski segmentasyon algoritmalardan biridir, temel prensip nesneleri kümelere bölme esasına dayanır. K-means kendi grubunda benzerliğin en fazla diğer grupla arasında benzerliğin en az olması amaçlanır [75].

#### <span id="page-39-3"></span>**3.6.8. Benzeşme yayılması (affinity propagation-AP)**

AP temel kümeleme yöntemleri içinde kullanılan yöntemlerden biridir. Yöntem yapıdaki her bir nokta merkez olarak düşünülür her bir nokta diğer noktalarla gerçekçi bağlantılar kurarak uygun merkez noktanın belirlenmesi sağlanır. İki türlü uygun merkez seçilme işlemi yapılır, bunlardan birincisi, her nokta kendinin ve diğer noktaları ne oranda merkez seçileceği bilgisi gönderilerek uygun merkez seçilmesi sağlanır. Diğeri ikincisi ise her nokta diğer noktalara hangi güven değerinde merkez seçilmesi bilgisi ölçüsüdür[76].

#### <span id="page-40-0"></span>**3.7. Segmentasyon Başarımını Ölçmede Kullanılan Başarı İndeksleri**

#### <span id="page-40-1"></span>**3.7.1. Jaccard similarity coefficient - JSC**

JSC benzerlik karşılaştırmalarında çok kullanılan yöntemlerden biridir. JSC denklem 3.8' e bağımlı olarak iki segmentasyon sonucunu karşılaştırarak segmentasyon başarısını tespit etmektedir. JSC yöntem sonucu 0 ile 1 arasında bir değerdir. 0' dan 1'e doğru yaklaştıkça benzerlik oranı artmış yükselmiş demektir.

$$
JSC(X, Y) = \frac{|X \cap Y|}{|X \cup Y|}
$$
 (3.8)

#### <span id="page-40-2"></span>**3.7.2. Dice coefficient - DC**

Benzerlik oranı incelemelerinde JSC kadar yaygın olarak kullanılan bir yöntemdir. İki değerin kesişimlerinin iki katının mutlak değerlerinin toplamına bölünmesiyle bulunur. Bunu formülize edilecek olunursa aşağıdaki denklem gibidir. Dice başarı indeksine ait denklem 3.9 te verilmiştir.

DC (X, Y) = 
$$
\frac{2*|X \cap Y|}{|X| + |Y|}
$$
 (3.9)

DC benzerliğin ölçülmesinde kullanılan öncü yöntemlerden biridir. 0 ile 1 arasında değer alırlar, değer 1 'e yaklaştıkça benzerlik oranı artar.

#### <span id="page-40-3"></span>**3.7.3. Figure of merid - FOM**

Görüntü işlemede kullanılan başarı ölçümlerde kullanılan yöntemlerden biride pratt tarafından geliştirilen diğer bir ifade ile FOM'dur.Bu test ile segmentasyon başarımı ölçülmektedir. FOM' un döndürmüş olduğu değer 0 – 1 arasında değişmekte olup, değer 1' e yaklaştıkça segmentasyon başarımı artmaktadır. FOM test ile ilgili detaylı bilgi "A new modified neutrosophic set segmentation approach," Test ile ilgili detaylı bilgi [77] da bulunmaktadır.

#### <span id="page-40-4"></span>**3.8. Yöntem**

RPI üzerinde, beyin MRI görüntülerinin ELM ile tümör tahminin yapılması işleminin blok diyagramı Şekil 9' da verilmiştir. Şekil 9' dan görülebildiği gibi önerilen yöntem ELM' nin eğitilmesi ve test edilmesi süreçlerinden oluşmaktadır.

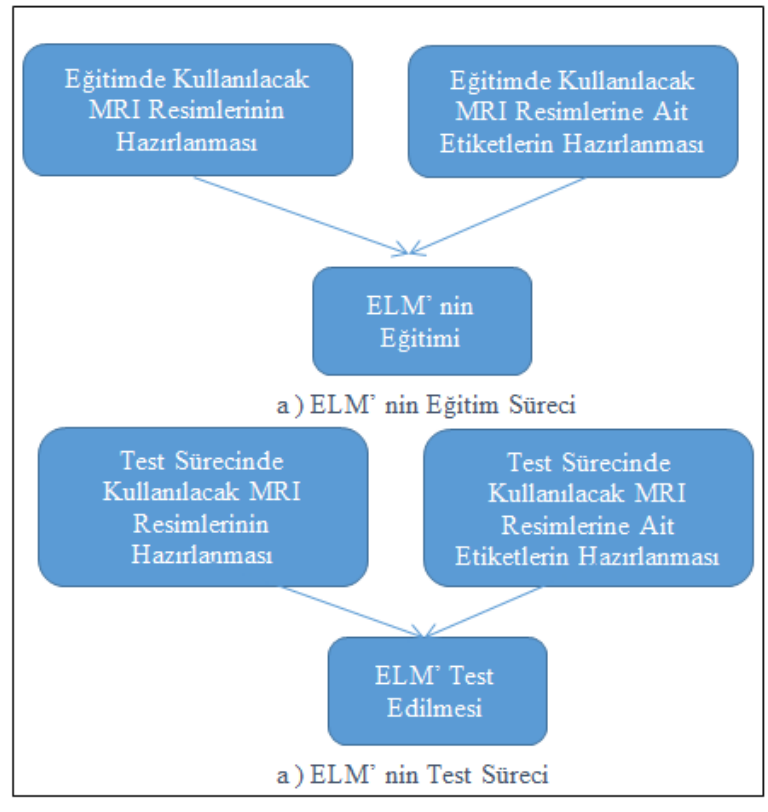

Şekil 16:Sistemin çalışma yapısı

#### <span id="page-41-1"></span><span id="page-41-0"></span>**3.9. Kullanılan Datalar**

Çalışmamızda kullanılan veriler büyük boyutlarda, farklı kanser arşivini tutan, birçok çalışmada verilerinin kullanıldığı <http://www.cancerimagingarchive.net/> adlı siteden alınmıştır. Kullanılan veriler tümör görüntülerinin farklı yapılarla karşılaşmaması için T1- GD türündeki MRI görüntüleri kullanılmıştır. ELM' nin (Aşırı Öğrenme Makinası) eğitilmesi için kullanılan veriler TCGA-GBM koleksiyonundaki veriler kullanılmıştır.[80] [81] [82] ELM test işlemi için REMBRANDT koleksiyonu kullanılmıştır. [78] [79].

#### <span id="page-42-0"></span>**3.10. ELM' nin Eğitilmesi**

ELM' nin eğitim işlemi aşağıda verilen pseudo code'lar ile açıklanmıştır.Algoritma

- 1. For i=1 to 200
- 2. Dicom\_resim=i dicom formatındaki MRI resmini al
- 3. Gray resim=grayscale çevir (Dicom resim)
- 4. Hist gray resim=histogram esitle (Gray resim)
- 5. İkili resim=otsu(Hist gray resim)
- 6. Temizlenmiş\_resim=kucuk\_kırıntıları\_sil(İkili\_resim)
- 7. Ham data  $(i)$  =temizlemis resim
- 8. Boyutlandırılmış görüntü=Görüntü boyutlandır ( Ham data (i) ,[ 50 50 ] )
- 9. Eğitim data  $( : , i )$ =sütün matrisi oluştur(Boyutlandırılmış görüntü)
- 10. End.

– 1.Eğitim verisinin hazırlanması

Algoritma –1 deki eğitim verisinin hazırlanması için oluşturulan psuedo codu'n açıklaması aşağıdaki gibidir.

- 1. Eğitim verisinin hazırlanması için 200 adet resim kullanılmıştır.
- 2. Dicom dosya türü formatında dcm uzatılı resim dosyasını oknmuştur
- 3. Okunan resim dosyasını gri seviye resme çevrilmiştir.
- 4. Gri seviyedeki resimde histogram eşitlemesi işlemi yapılmıştır.
- 5. Histogramı eşitlenen resim otsu yöntemi kullanılarak binary resme dönüştürülmüştür.
- 6. Binary seviyede elde edilen resimdeki küçük kırıntıların temizlenmesi sağlanmıştır.
- 7. Kırıntılardan temizlenen resim boyutlandırılmaya hazır hale getirilmiştir.
- 8. Resimler satır 50, sütun 50 olacak şekilde boyutlandırılmıştır.
- 9. Boyutlandırılan resimler sütün matrisi haline getirilmiştir.
- 10. İlk algoritma işlemi sonlandırılmıştır.

Algoritma – 2.Eğitim verisinin eğitilmesi

- 1. Dönüştürülmüş\_eğitim\_data(200,50,50)=Eğitim\_data(200,2500)
- 2. Çoğaltılmış\_eğitim\_data=çoğalt ( Dönüştürülmüş\_eğitim\_data (3100, 50, 50 ))
- 3. Eğitim\_data=tek\_sütün\_haline\_getir ( 3100, 2500 )
- 4. ELM eğit ( Eğitim data.eğitim label )

Algoritma –2 deki eğitim verisinin eğitilmesi için oluşturulan psuedo codu'n açıklaması aşağıdaki gibidir.

- 1. [ 200 2500 ] eğitim verisi matrisinden 50x50 boyutlarında 200 adet segmente edilmiş resim çıkarılmıştır.
- 2. 200 adet segmente edilmiş resim, döndürme, büyütme vb. işlemlerle 3100 adet segmente edilmiş resim oluşturulmuştur.
- 3. 3100 adet 50x50 formatında segmente edilmiş resimler, ( 3100,2500 ) tek sütun formatına dönüştürülerek eğitim verisi elde edilmiştir.
- 4. Elde edilen eğitim verisi ELM 'de eğitilmesi sağlanmıştır.
- 5. Eğitim için kullanılan labellerinin hazırlanması elde yapılmıştır.

Algoritma –3.Test verisinin hazırlanması

- 1. For  $i=1$  to 20
- 2. Dicom\_resim=i dicom formatındaki MRI resmini al
- 3. Gray resim=grayscale çevir (Dicom resim)
- 4. Hist gray resim=histogram esitle (Gray resim)
- 5. İkili resim=otsu(Hist gray resim)
- 6. Test\_data=artıkları\_temizle(İkili\_resim)
- 7. Segmente edilmiş resim=ELM( Test data, test label )
- 8. End.

Algoritma –3 deki eğitim verisinin hazırlanması için oluşturulan psuedo codu'n açıklaması aşağıdaki gibidir.

- 1. Test verisinin hazırlanması için 20 adet resim kullanılmıştır.
- 2. Dicom dosya türü formatında dcm uzantılı resim dosyasını okunmuştur
- 3. Okunan resim dosyasını gri seviye resme çevrilmiştir.
- 4. Gri seviyedeki resimde histogram eşitlemesi işlemi yapılmıştır.
- 5. Histogramı eşitlenen resim otsu yöntemi kullanılarak binary resme dönüştürülmüştür.
- 6. Binary seviyede elde edilen resimdeki küçük artıkların temizlenmesi sağlanmıştır.
- 7. Kırıntılardan temizlenen resim ELM de test için kullanılmıştır.
- 8. Test için kullanılan labellerin hazırlanması elde yapılmıştır.

#### <span id="page-45-0"></span>**4. DENEYSEL SONUÇLAR**

Yapılan çalışmada ELM nin eğitilmesi için 3100 adet eğitim verisi kullanılmıştır. Çalışmayı segmentasyon başarımını ölçmek için kullanılan FOM, JSC, DICE testleri yapılmıştır. RPI, çalışmanın mobil olması amacıyla tercih edilmiştir, bu donanım PC' lere göre daha düşük işlemci hızına ve diğer donanım özelliklerine sahiptir. Bu sebeple, eğitimde kullanılan gizli katman sayısı ve eğitim verisinin sayısı sınırlı tutulmuştur. Çalışmada test işlemi için kullanılan görüntüler ve eğitim sonrası görüntü sonuçları Tablo 3 te sunulmuştur. İlgili tablodan görülebildiği gibi önerilen yöntemle başarılı bir şekilde segmentasyon gerçekleştirilmiştir. Yapılan çalışmada RPI cihazında ELM' nin eğitim ve test sürecinde Octave programı kullanılmıştır. RPI donanımıyla ilk 5 test sürecinin gerçekleştirildiği görsel sonuçlar Şekil 10- 15 de verilmiştir.

| Test           | $T1$ GD | Önişlem       | Label | $\mathop{\rm ELM}\nolimits$ |
|----------------|---------|---------------|-------|-----------------------------|
| $\mathbf 1$    |         |               |       |                             |
| $\overline{c}$ |         |               |       |                             |
| $\mathfrak{Z}$ |         | $\frac{1}{2}$ | ò,    | ្រ                          |
| $\overline{4}$ |         | Ą             |       |                             |
| $\overline{5}$ |         | ¢.            | Ĺ.    | 45                          |

Tablo 3. ELM' nin eğitim sonrası segmentasyon sonuç görüntüleri.

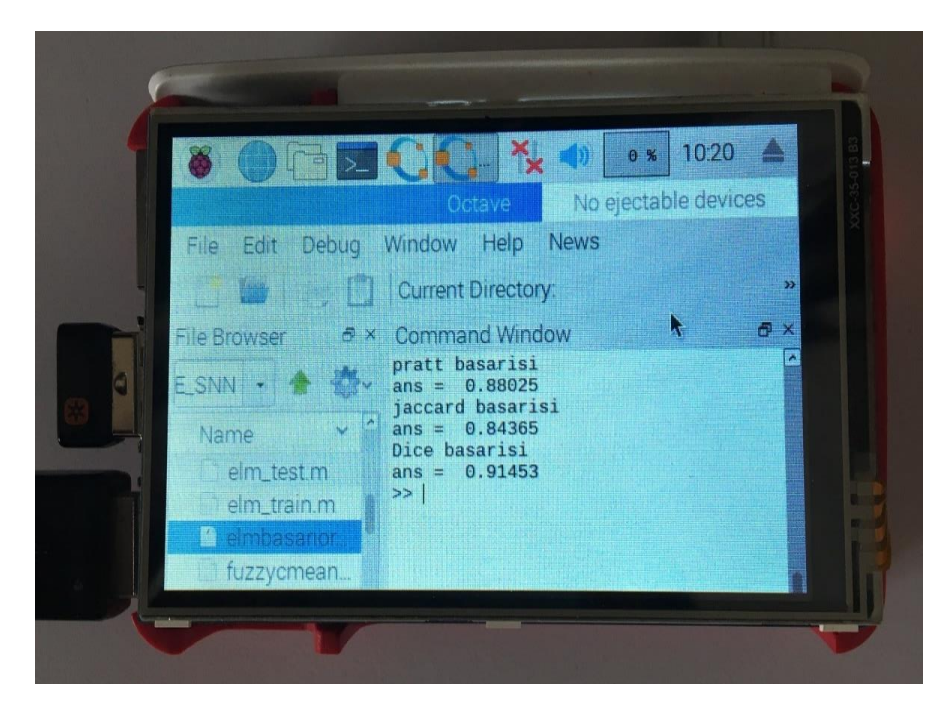

Şekil 17:RPI ile yapılan çalışma sonuçları

<span id="page-47-1"></span><span id="page-47-0"></span>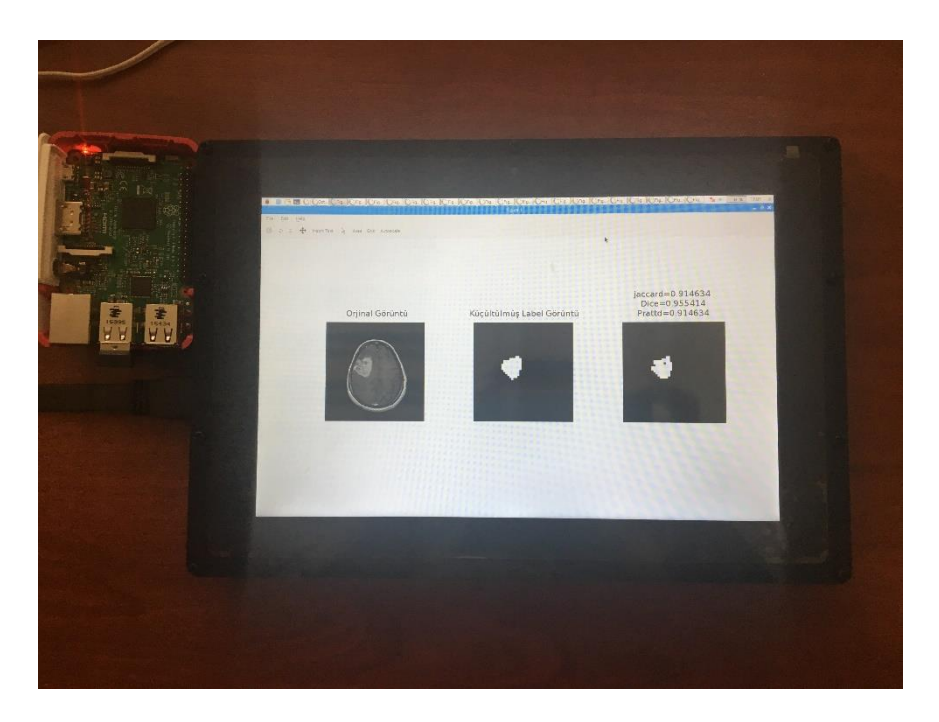

Şekil 18:RPI donanımında test no:1 görüntülenmesi

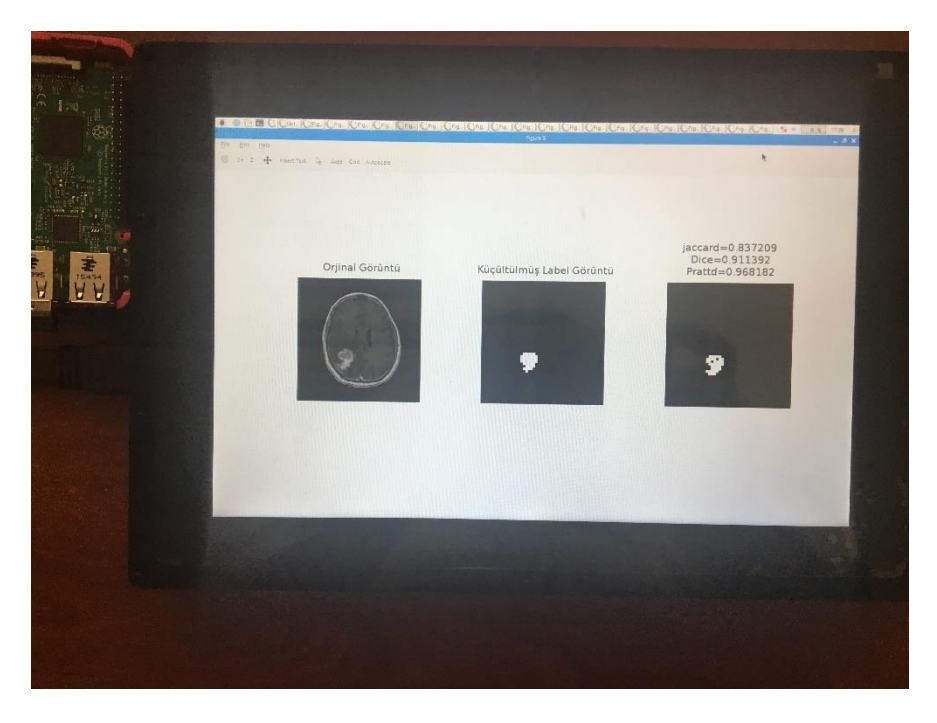

Şekil 19:RPI donanımında test no:2 görüntülenmesi

<span id="page-48-1"></span><span id="page-48-0"></span>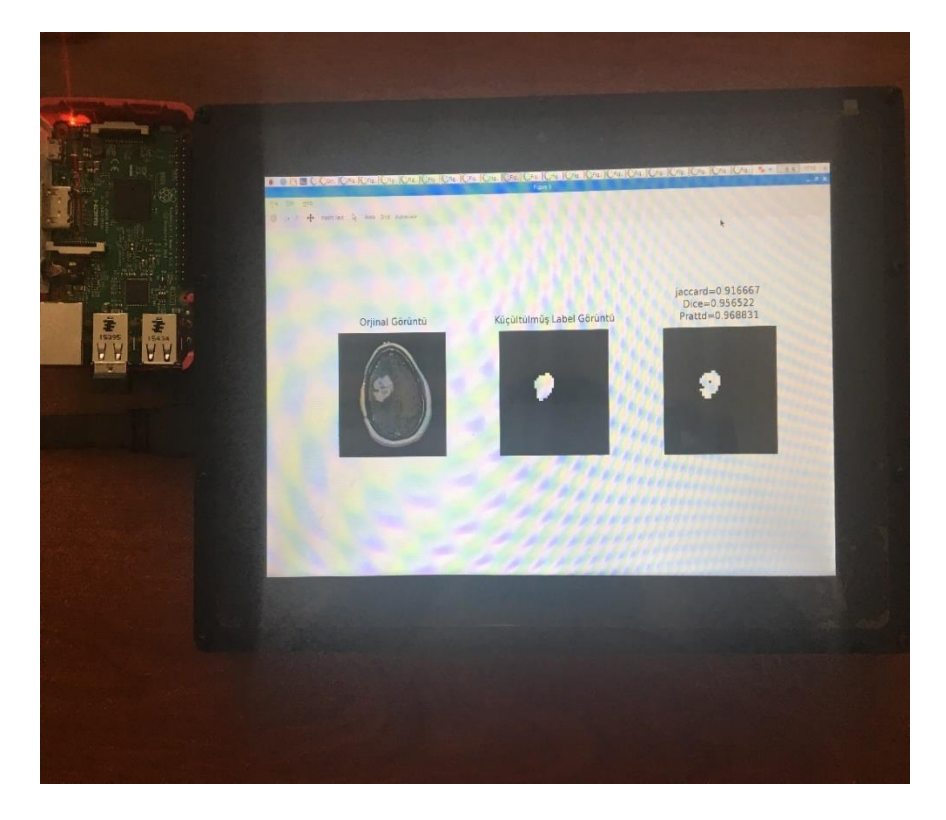

Şekil 20: RPI donanımında test no:3 görüntülenmesi

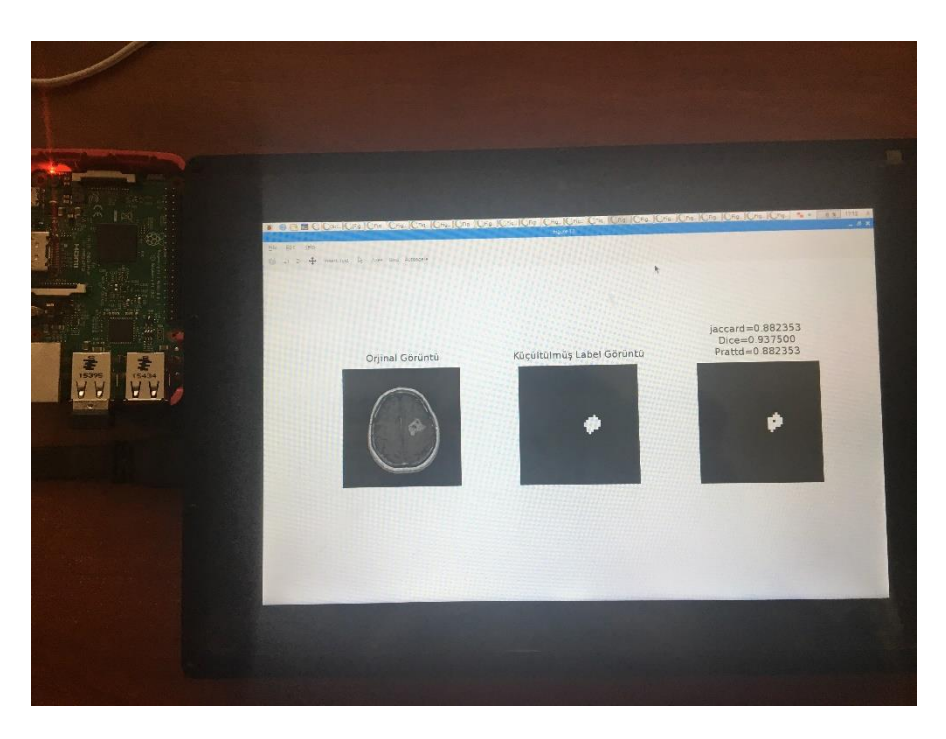

Şekil 21:RPI donanımında test no:4 görüntülenmesi

<span id="page-49-0"></span>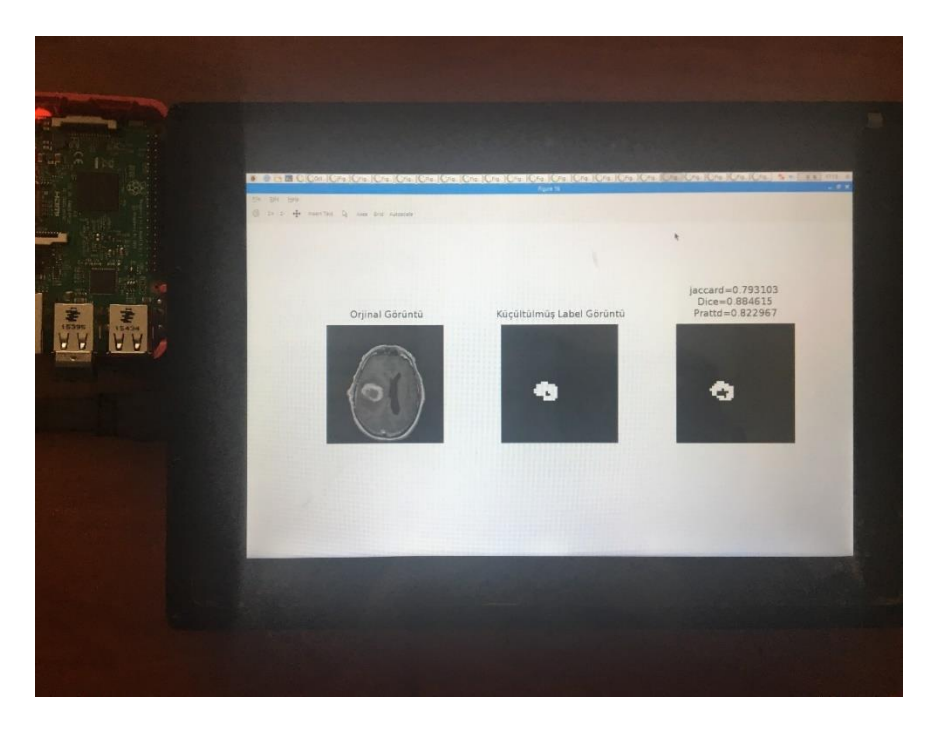

Şekil 22: RPI donanımında test no:5 görüntülenmesi

<span id="page-49-1"></span>Önerilen yöntemin üstünlüğünü ortaya koymak için SVM ve FCM ile karşılaştırılmıştır. SVM ve FCM ile elde edilen sonuçlar Tablo 4 te verilmiştir.

| Test No        | Label | <b>SVM</b> | ${\rm FCM}$ |
|----------------|-------|------------|-------------|
| $\mathbf{1}$   | ic    |            |             |
| $\overline{c}$ | 9     |            | Ģ           |
| $\mathfrak{Z}$ |       |            |             |
| $\overline{4}$ | Ø,    |            |             |
| $\sqrt{5}$     |       |            |             |

Tablo 4. ELM, FCM, SVM test görüntülerinin segmentasyon sonuç görüntüleri.

Sonuçları ELM, SVM ve FCM yöntemlerine ait her birinden 5 adet ve toplamda 15 adet MRI sonuçları üzerinde JSC, FOM, Dice testleri yapılmıştır. Elde edilen sonuçlar Tablo 5' de sunulmuştur. Yapılan bu testlere ilave olarak 15 adet tümörlü MRI resmi üzerinde de aynı test süreçleri gerçekleştirilmiş olup sonuçları Tablo 5' te Test no 6-20 arasında sunulmuştur.

| MR Beyin segmentasyon Karşılaştırması |                               |        |            |                  |                  |                  |            |        |            |
|---------------------------------------|-------------------------------|--------|------------|------------------|------------------|------------------|------------|--------|------------|
|                                       | Önerilen Yöntem<br><b>ELM</b> |        |            | <b>SVM</b>       |                  |                  | <b>FCM</b> |        |            |
| Test<br>No                            | <b>JSC</b>                    | Dice   | <b>FOM</b> | <b>JSC</b>       | Dice             | <b>FOM</b>       | <b>JSC</b> | Dice   | <b>FOM</b> |
| 1                                     | 0,9146                        | 0,9554 | 0,9146     | 0,5255           | 0,6890           | 0,5255           | 0,3596     | 0,5290 | 0,4118     |
| $\overline{2}$                        | 0,8372                        | 0,9114 | 0,9682     | $\boldsymbol{0}$ | $\mathbf{0}$     | $\mathbf{0}$     | 0,2845     | 0,3745 | 0,2845     |
| 3                                     | 0,9167                        | 0,9565 | 0,9688     | 0,6708           | 0,7878           | 0,7311           | 0,2465     | 0,3625 | 0,3101     |
| $\overline{4}$                        | 0,8824                        | 0,9375 | 0,8824     | $\theta$         | $\theta$         | $\Omega$         | 0,1421     | 0,2058 | 0,1765     |
| 5                                     | 0,7931                        | 0,8846 | 0,8230     | $\boldsymbol{0}$ | $\overline{0}$   | $\boldsymbol{0}$ | 0,2496     | 0,3615 | 0,2890     |
| 6                                     | 0,8182                        | 0,9000 | 0,8182     | $\boldsymbol{0}$ | $\mathbf{0}$     | $\boldsymbol{0}$ | 0,0501     | 0,0954 | 0,0582     |
| 7                                     | 0,7843                        | 0,8791 | 0,8182     | 0,6592           | 0,7946           | 0,6592           | 0,1831     | 0,3096 | 0,1931     |
| 8                                     | 0,8429                        | 0,9147 | 0,8429     | 0,8203           | 0,9013           | 0,8203           | 0,2526     | 0,4033 | 0,2566     |
| 9                                     | 0,8750                        | 0,9333 | 0,8750     | 0,0183           | 0,0360           | 0,0183           | 0,0275     | 0,0535 | 0,0275     |
| 10                                    | 0,9048                        | 0,9500 | 0,9048     | $\boldsymbol{0}$ | $\boldsymbol{0}$ | $\boldsymbol{0}$ | 0,1109     | 0,1996 | 0,1335     |
| 11                                    | 0,7857                        | 0,8800 | 0,8485     | 0,0172           | 0,0338           | 0,0326           | 0,0399     | 0,0768 | 0,0928     |
| 12                                    | 0,7959                        | 0,8864 | 0,8314     | 0,0506           | 0,0962           | 0,0816           | 0,1222     | 0,2177 | 0,1947     |
| 13                                    | 0,8438                        | 0,9153 | 0,9003     | $\boldsymbol{0}$ | $\mathbf{0}$     | 0,0123           | 0,2428     | 0,3908 | 0,2734     |
| 14                                    | 0,8261                        | 0,9048 | 0,9050     | $\boldsymbol{0}$ | $\boldsymbol{0}$ | $\boldsymbol{0}$ | 0,0688     | 0,1288 | 0,0904     |
| 15                                    | 0,9302                        | 0,9639 | 0,9302     | $\boldsymbol{0}$ | $\mathbf{0}$     | $\boldsymbol{0}$ | 0,2250     | 0,3673 | 0,2403     |
| 16                                    | 0,8095                        | 0,8947 | 0,8372     | 0,2665           | 0,4208           | 0,2665           | 0,2869     | 0,4459 | 0,3117     |
| 17                                    | 0,8571                        | 0,9231 | 0,8571     | $\Omega$         | $\overline{0}$   | $\Omega$         | 0,1550     | 0,2685 | 0,1834     |
| 18                                    | 0,7879                        | 0,8814 | 0,8974     | $\boldsymbol{0}$ | $\boldsymbol{0}$ | $\boldsymbol{0}$ | 0,1821     | 0,3081 | 0,2096     |
| 19                                    | 0,8158                        | 0,8986 | 0,8624     | $\boldsymbol{0}$ | $\boldsymbol{0}$ | 0,0167           | 0,1615     | 0,2781 | 0,2417     |
| 20                                    | 0,8519                        | 0,9200 | 0,9196     | $\boldsymbol{0}$ | $\boldsymbol{0}$ | 0,0102           | 0,1384     | 0,2432 | 0,1581     |

Tablo 5. Sonuçların makine öğrenmeleri ile karşılaştırılması

Tablo 5' te elde edilen test sonuçları üzerinde istatistiksel analizler yapılmış olup sonuçlar Tablo 6' da sunulmuştur. İlgili tablodan görülebildiği gibi, önerilen ELM yaklaşımıyla JSC, FOM ve Dice test sonuçlarının başarı ortalamaları diğer yaklaşımlara göre çok daha üst düzeyde olduğundan önerilen yöntem diğerlerine göre çok daha üst düzeyde segmentasyon gerçekleştirmektedir.

| MR Beyin segmentasyon Karşılaştırması |                 |            |            |                |          |              |            |        |            |
|---------------------------------------|-----------------|------------|------------|----------------|----------|--------------|------------|--------|------------|
|                                       | Önerilen Yöntem |            |            | <b>SVM</b>     |          |              |            |        | <b>FCM</b> |
|                                       |                 | <b>ELM</b> |            |                |          |              |            |        |            |
| Sonuçlar                              | <b>JSC</b>      | Dice       | <b>FOM</b> | <b>JSC</b>     | Dice     | <b>FOM</b>   | <b>JSC</b> | Dice   | <b>FOM</b> |
| <b>MAX</b>                            | 0,9302          | 0,9639     | 0,9688     | 0,8203         | 0,9013   | 0,8203       | 0,3596     | 0,529  | 0,4118     |
| MİN                                   | 0,7843          | 0,8791     | 0,8182     | $\overline{0}$ | $\Omega$ | $\mathbf{0}$ | 0,0275     | 0,0535 | 0,0275     |
| <b>ORT</b>                            | 0,8437          | 0,9145     | 0,8803     | 0,1514         | 0,188    | 0,1587       | 0,1765     | 0,281  | 0,2068     |

Tablo 6. İstatistiksel sonuçlar

Tablo 5' de herbir yönteme göre elde edilen FOM, JSC ve Dice test sonuçlarının grafiksel gösterimleri ise Şekil 23-25 arasında sunulmuştur. İlgili şekillerden önerilen yöntemin çok daha üst düzeyde segmentasyon gerçekleştirdiği görülmektedir.

<span id="page-52-0"></span>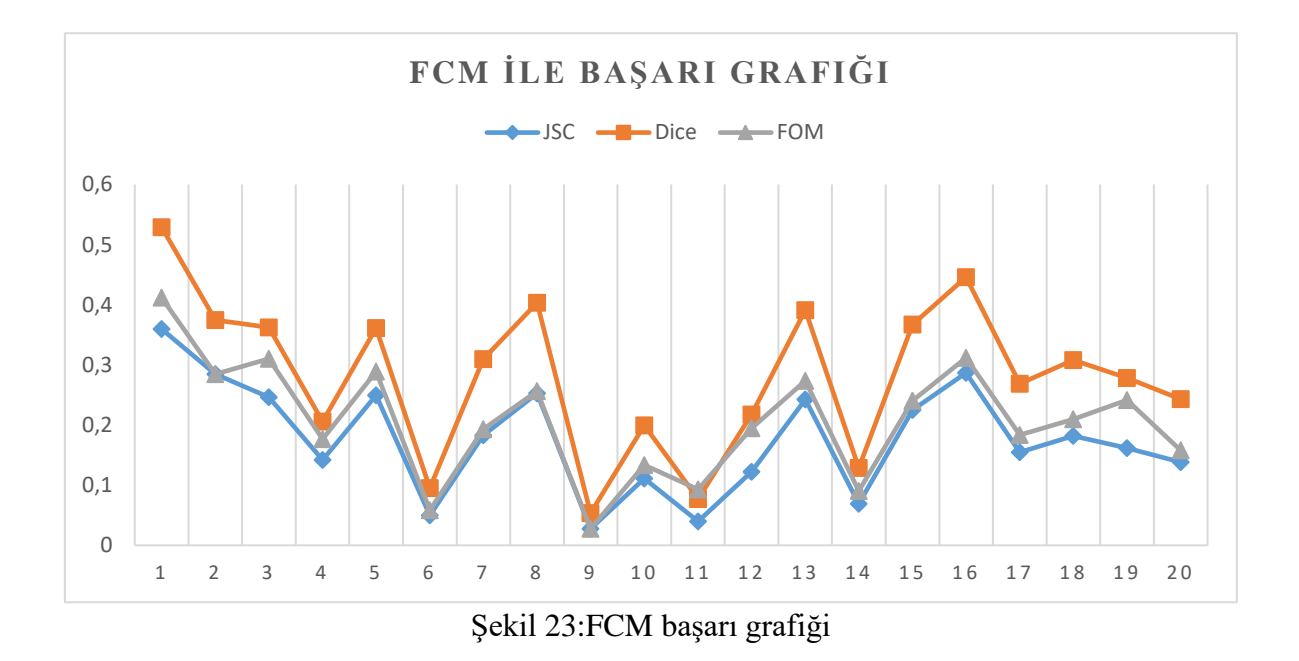

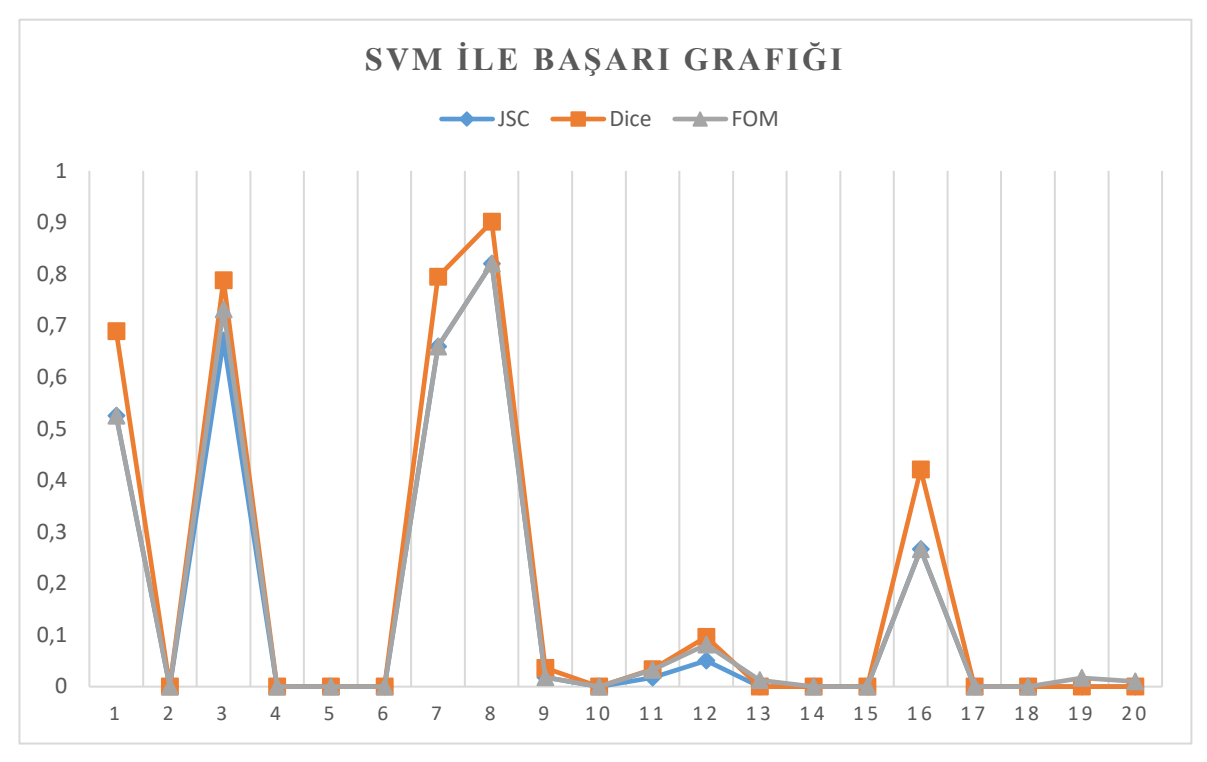

<span id="page-53-0"></span>Şekil 24:SVM başarı grafiği

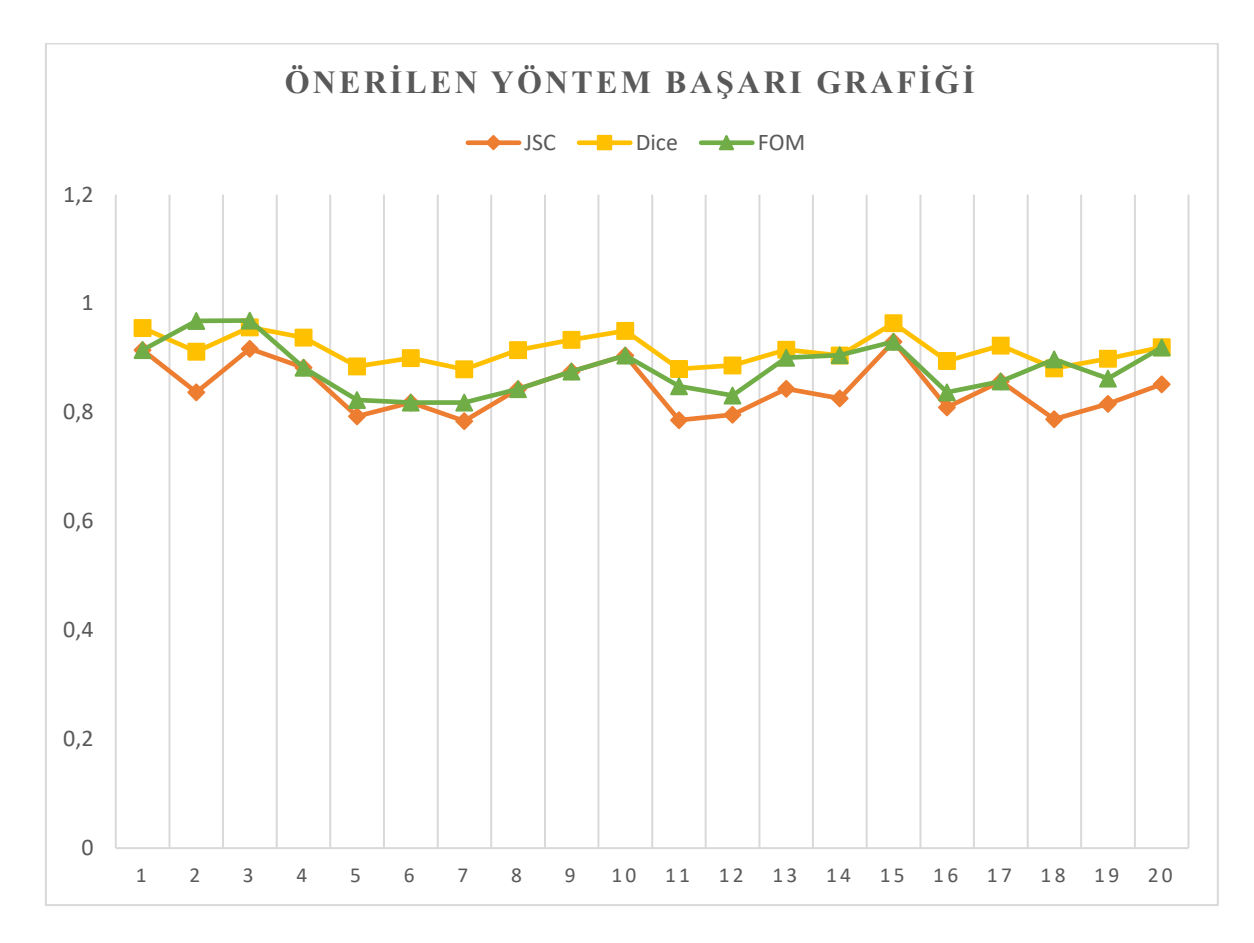

<span id="page-53-1"></span>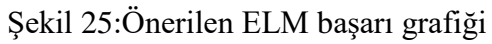

# <span id="page-54-0"></span>**5. SONUÇ**

Bu çalışmada makine öğrenme yöntemlerinden biri olan ELM kullanılmıştır. ELM ile yapılan çalışmada başarılı segmentasyon sonuçları elde edilmiştir. ELM diğer makine öğrenmelerinden olan SVM, FCM ile karşılaştırıldığında ELM diğer yöntemlerden hızlı ve başarılı sonuçlar elde edildiği görülmüştür. Bu durum yapılan istatiksel sonuçlar ile tespit edilmiştir. Kullanılan RPI cihazı ile çalışmanın bir yere bağlı kalınmadan kullanılması çalışmanın kullanılabilirliğini arttırmıştır.

#### <span id="page-55-0"></span>**KAYNAKLAR**

- [1]Belge,E., Yildiz, A., "Sürücü Uykululuk Halinin Görüntü İşleme Tekniği İle Gerçek Zamanlı Olarak Tespiti Ve Sürücünün Uyarılması," 9th Int. Automot. Technol. Congr., (2018).
- [2]Erken, E., Oğuzhan, U., "Nesnelerin İnterneti Tabanlı Bebek Uyku Takip Sistemi," TBD 34. Natl. Informatics Symp. 2017*.*, pp. 65–68, (2017).
- [3]Boyraz, Ö. F., Yıldız, M. Z., "Özet," 4th Int. Symp. Innov. Technol. Eng. Sci. 3-5 Novemb. 2016 (ISITES2016 Alanya/Antalya - Turkey), pp. 159–168, (2016).
- [4]Berk, K., Artan, K., Orhan, M., "Detection Of Cherry On Tree," M C B Ü Soma Mesl. Yüksekokulu Tek. Bilim. Derg., vol. 2, pp. 93–104, (2017).
- [5]Ok, F., Can, M., Ucgun,H., Yuzgec, U., "Smart mirror applications with raspberry Pi," in 2017 International Conference on Computer Science and Engineering (UBMK), pp. 94–98.(2017).
- [6]Kafadar,Ö., Sondaş,A., "Real Time Monitoring of ECG Signals using Raspberry Pi," 20th Natl. Biomed. Eng. Meet. (BIYOMUT)*,* pp. 7–10, (2016).
- [7]Divarci, S., Demir, S., Urhan O., "Bilgisayarlı Görü Yaklaşımı İle Hız Limiti Asistanı Computer Vision Approach Based Speed Limit Assistant," 2016 24th Signal Process. Commun. Appl. Conf., pp. 1405–1408, (2016).
- [8]Şengür, A., "Derin Aşırı Öğrenme Makinesi ile Yüz Tanıma," Int. Conf. Artif. Intell. Data Process., pp. 43–46, (2016).
- [9]Tağluk, M. E., Mamiş, M. S., Arkan, M., Ertuğrul, Ö. F., "Aşiri Öğrenme Makineleri ile Enerji İletim Hatlari Ariza Tipi ve Yerinin Tespiti," *2015 23rd Signal Process. Commun. Appl. Conf. SIU 2015 - Proc.*, no. June, pp. 1090–1093, (2015).
- [10]Kaya,Y., Tekin, R., "Epileptik Nöbetlerin Tespiti için Aşırı Öğrenme Makinesi Tabanlı Uzman Bir Sistem," *BİLİŞİTeknoloji̇leriDergi̇si̇*, vol. 5, no. 2, pp. 33–39, (2012).
- [11]Doğan, B., Demir,Ö., Kazdal, S. Çalik, B. Tümörlerinin, B. Yapılandırma, K. Bilgisayar, and D. Tespiti, "Computer-Aided Detection of Brain Tumors Using Morphological Reconstruction," Uludağ Univ. J. Fac. Eng., vol. 21, no. 2, pp. 257– 268, (2016).
- [12]Demirhan,A., Güler I., "Automatic segmentation of tumor, EDEMA and healthy tissues of brain using neuro fuzzy inference system," 2014 22nd Signal Process. Commun. Appl. Conf. SIU 2014 - Proc., no. Siu, pp. 120–123, (2014).
- [13]Kılıç, İ., İnce, İ. F., Bulut, F., "Beyin Tümörü Tespitinde Görüntü Bölütleme Yöntemlerine Ait Başarımların Karşılaştırılması ve Analizi," Deu Muhendis. Fak. Fen ve Muhendis., vol. 20, no. 58, pp. 173–186, Jan. (2018).
- [14]Natarajan, P., Krishnan, N., Kenkre,N. S., Nancy,S., Singh, B. P., "Tumor Detection Using Threshold Operation in MRI Brain Images," Comput. Intell. Comput. Res. (ICCIC), 2012 IEEE Int. Conf. IEEE., pp. 1–4, (2012).
- [15]Joshi,D. M., Rana,N. K., Misra, V. M., "Classification of Brain Cancer using Artificial Neural Network," Electron. Comput. Technol. (ICECT), 2010 Int. Conf., pp. 112– 116, (2010).
- [16]Güngör, Ş., "Raspberry Pi Alternatifleri." [Online]. Available: http://serifgungor.com/blogs/96-raspberry-pi-alternatifleri. [Accessed: 01-Oct-2018].
- [17]"Arduino Ide," 2018. [Online]. Available: https://www.arduino.cc/en/Main/Software. [Accessed: 01-Oct-2018].
- [18]Karacı,A., Erdemir, M., "Arduino ve Wifi Temelli Çok Sensörlü Robot Tasarımı ve Denetimi A," Bilişim Teknol. Derg., vol. 10, no. 4, pp. 435–442, (2017).
- [19]Kayaalp, K., Özkorucuklu, S., "Arduino Teknolojisi Kullanılarak Tarla İçin Radyasyon Kapı Kontrolü Tasarımı," vol. 7, no. 2, pp. 39–47, (2015).
- [20]Merç,Y., Bayılmış,C., "Dört Rotorlu İnsansız Hava Aracı (Quadrotor) Uygulaması," 6th Int. Adv. Technol. Symp., no. May, pp. 16–18, (2011).
- [21]Bilgin, S. N., Çamurcu, A. Y., "Kablosuz Ekg Ve Pulse Oksı̇metre Uygulamasi Sı̇stem Tasarımı," UBİCTÜS, pp. 6–9, (2017).
- [22]Bilgin, E., "Raspberry Pi: Avuç içi büyüklüğünde 25 dolarlık bir dev." [Online]. Available: https://emrebilgin.com/raspberry-pi-avuc-ici-buyuk. [Accessed: 01-Oct-2018].
- [23]"Raspberry Pi Nedir ? Arduino ile Farkları Nelerdir ?" [Online]. Available: https://www.elektrikport.com/teknik-kutuphane/raspberry-pi-nedir-arduino-ilefarklari-nelerdir-/8305#ad-image-0. [Accessed: 01-Oct-2018].
- [24]"Ubuntu MATE for the Raspberry Pi 2 and Raspberry Pi 3," 2018. [Online]. Available: https://ubuntu-mate.org/raspberry-pi/. [Accessed: 01-Oct-2018].
- [25] "Raspberry Pi 2 or 3 Ubuntu Core," 2018. [Online]. Available: https://developer.ubuntu.com/core/get-started/rasp. [Accessed: 04-Oct-2018].
- [26]"An overview of Windows 10 IoT." [Online]. Available: https://docs.microsoft.com/enus/windows/iot-core/. [Accessed: 04-Oct-2018].
- [27] "OSMC is a free and open source media center built for the people, by the people," 2018. [Online]. Available: https://osmc.tv/. [Accessed: 04-Oct-2018].
- [28] "Raspberry Pi V2 And Raspberry Pi V3," 2018. [Online]. Available: https://libreelec.tv/downloads/pi2-pi3/. [Accessed: 01-Oct-2018].
- [29]"PiNet," 2018. [Online]. Available: http://pinet.org.uk/. [Accessed: 01-Oct-2018].
- [30]"Risc OS," 2018. [Online]. Available: https://www.riscosopen.org/content/. [Accessed: 01-Oct-2018].
- [31]"Raspberry Pi weather station," 2018. [Online]. Available: https://www.raspberrypi.org/learning/weather-stati. [Accessed: 01-Oct-2018].
- [32]"IchigoJam BASIC RPi1.2 Documents." [Online]. Available: https://ichigojam.github.io/RPi/. [Accessed: 01-Oct-2018].
- [33]Güngör, Ş., "Raspberry Pi Içın İşletim Sistemleri." [Online]. Available: http://serifgungor.com/blogs/94-raspberry-pi-icin-. [Accessed: 01-Oct-2018].
- [34]"market.samm .com," 2018. [Online]. Available: https://market.samm.com/raspberrypi-urunleri?ps=12. [Accessed: 01-Oct-2018].
- [35]Samtaş, G., Gülesin, M., "Sayısal Görüntü İşleme ve Farklı Alanlardaki Uygulamaları," *Ejovoc (Electronic J. Vocat. Coll.*, vol. 2, no. 1, pp. 85–97, (2015).
- [36]Sisik, F., Sert, E., "Innovative Research in Education Support Vector Machine working on FPGA and the segmentation method of brain MR screening FPGA üzerinde çalışan destek vektör makinası ile beyin mr görüntüsünün bölütleme yöntemi," vol. 04, no. 3, pp. 120–126,(2017).
- [37]Aydın, İ., "İmage segmentasyon (Görüntü Bölütleme)," 2018. [Online]. Available: http://web.firat.edu.tr/iaydin/bmu357/bmu\_357\_bolum7.pdf. [Accessed: 01-Oct-2018].
- [38]Yıldız, N., "Görüntü İşlemenin Dünü, Bugünü Ve Geleceği," pp. 11–16, 2010.
- [39]Samancı, O., "Öğrenmeyi Öğrenme." [Online]. Available: https://ec.europa.eu/epale/sites/epale/files/ogrenmeyi\_ogrenme\_- \_osman\_samanci\_\_1.pdf. [Accessed: 01-Oct-2018].
- [40]Atalay, M., Çelik, E., "BüyükVeriAnalı̇zı̇nde Yapay Zekâ VeMakı̇neÖğrenmesı̇ Uygulamalari - Artificial Intelligence and Machine Learning Applications in Big Data Analysis," Mehmet Akif Ersoy Üniversitesi Sos. Bilim. Enstitüsü Derg., pp. 155–172, (2017).
- [41]Küçükefe, B., "Makine Öğrenmesı̇nı̇n Ekonomı̇ Araştirmalarinda Kullanimi," Anadolu Int. Conf. Econ. V, pp. 1–13, (2017).
- [42]Alkan, M.A., "Makine Öğrenimi Nedir?," 2018. [Online]. Available: https://www.endustri40.com/makine-ogrenimi-nedir/. [Accessed: 01-Oct-2018].
- [43]C. A. İ, "Hiç Bilmeyenler için : Makine Öğrenmesi Nedir ? " ( Machine Learning ) nedir , en basit şekilde anlattık .," [Online]. Available: https://www.cerebro.tech/hicbilmeyenler-icin-makine-ogrenmesi-nedir-27859, (2017).
- [44]"Lojistik Regresyon (Logistic Regression)." [Online]. Available: https://veribilimcisi.com/2017/07/18/lojistik-regresyon/. [Accessed: 01-Oct-2018].
- [45]Sümbüloğlu, K., "Lojistik Regresyon Analizi." [Online]. Available: http://78.189.53.61/-/bs/ess/k\_sumbuloglu.pdf. [Accessed: 01-Oct-2018].
- [46]Küçük, H., Tepe, C., Eminoğlu, İ., ELECO '2012 Elektrik Elektronik ve Bilgisayar Mühendisliği Sempozyumu, "Amyotrofik Lateral Skleroz ( ALS ) Hastalığının Destek Vektör Makinesi ile Teşhisi Diagnosis of Amyotrophic Lateral Sclerosis ( ALS ) with Support Vector Machine," pp. 406–410, (2012).
- [47]Kavzoğlu, T., Çölkesen, İ., "Destek Vektör Makineleri ile Uydu Görüntülerinin Sınıflandırılmasında Kernel Fonksiyonlarının Etkilerinin İncelenmesi ( Investigation of the Effects of Kernel Functions in Satellite Image Classification Using Support Vector Machines )," pp. 73–82, (2010).
- [48]Küçüksille, E. U., Ateş, N., "Spam e-mail Filtering Using Support Vector Machine," Türkiye Bilişim Vakfı Bilgi. Bilim. ve Mühendisliği Derg., vol. 6, no. 1, (2013).
- [49]Keskenler, M. F., Keskenler, E. F., "Geçmişten Günümüze Yapay Sinir Ağları ve Tarihçesi From Past to Present Artificial Neural Networks and History," pp. 8–18, (2017).
- [50]Kandemir Mazanoğlu, E. Ç., "Uşak İli Çevresindeki Depremlerin Yapay Sinir Ağları ile Modellenmesi," Deu Muhendis. Fak. Fen ve Muhendis., vol. 19, no. 56, pp. 378–388, Jan. (2017).
- [51]Ataseven, B., "Yapay Sinir Ağları İle Öngörü Modellemesi," Öneri Derg., vol. 10, no. 39, pp. 101–115, (2013).
- [52]Etikan, İ., Elbozan Cumurcu, B.,Çam Çelikel, F., Erkorkmaz, Ü. , "Yapay Sinir Ağları Yöntemi ve Bu Yöntem Kullanılarak Psikiyatrik Tanıların Sınıflanması,", Turkiye Klinikleri Journal of Medical Sciences, vol. 29, no. 2, (2009).
- [53]Aygören, H., Sarıtaş, H., Moralı, T., "İMKB 100 Endeksinin Yapay Sinir Ağları ve Newton Nümerik Arama Modelleri ile Tahmini," Uluslararası Alanya İşletme Fakültesi Derg., vol. 4, no. 1, pp. 73–88, (2012).
- [54]Altun, İ., Dündar, S., "Yapay Sinir Ağları ile Trafik Akım Kontrolü,", Deprem Sempozyumu, pp. 1335–1344, (2005).
- [55]Yüksel, R., Akkoç, S., "Altın Fiyatlarının Yapay Sinir Ağları İle Tahmini Ve Bir Uygulama," Doğuş Üniversitesi Derg., vol. 17, no. 1, pp. 39–50, (2016).
- [56]Erkaymaz, H., Yaşar, Ö., "Approximation Air Temperature With Artificial Neural Network," 5th Int. Comput. Instr. Technol. Symp., pp. 22–24, (2011).
- [57]Kıyıldı, R. K., "Türkiye için Yapay Sinir Ağları Yöntemi ile Trafik Kazası Tahmini Araştırması,", ISITES2017, pp.1642-1651, September, (2017).
- [58]Güven, E. N., Onur, H., Sağiroğlu, Ş., "Yapay Sinir Ağları ile Web İçeriklerini Sınıflandırma \* Web Content Classification Using Artificial Neural Networks," Bilgi Dünyası, vol. 9, no. 1, pp. 158–178, (2008).
- [59]Karaatli, M., Helvacioğlu, C., Ömürbek, N., Tokgöz, G., "Yapay Sı̇nı̇r Ağları Yöntemı̇ ile Otomobı̇l Satiş Tahmini," Uluslararası Yönetim İktisat ve İşletme Derg., vol. 8, no. 17, pp. 87–100, (2012).
- [60]Turhan, K., Kurt, B., Engin, Y. Z., "Yapay Sinir Ağları ile Öğrenci Başarısı Tahmini," vol. 38, no. 170, pp.112-120, (2013).
- [61]Şeker, M., E. Yildirim, S., Berkay, A., "Yapay Sı̇nı̇r Ağlarinin Ekonomı̇k Tahmı̇nlerde Kullanilmasi," pp. 79–83, (2004).
- [62]Yavuz, M., Sakarya, Ş., Özdemir, N., "Yapay Sinir Ağları İle Risk-Getiri Tahmini Ve Portföy Analizi," İktisadi ve İdari Bilim. Fakültesi Derg*.*, vol. 8, no. 4, pp. 87–107, (2015).
- [63]Çınar, A. C., "Yapay Sinir Ağları ile Günlük Maksimum Sıcaklık Tahmini," 2009.
- [64]Bin Huang, G., Zhu, Q. Y., Siew, C. K., "Extreme learning machine: Theory and applications," Neurocomputing, vol. 70, no. 1–3, pp. 489–501, (2006).
- [65]Ertuğrul, Ö. F., Tağluk, M. E., Kaya, Y., Tekin, R., "EMG Sinyallerinin Aşırı Öğrenme Makinesi ile Sınıflandırılması EMG Signal Classification by Extreme Learning Machine," pp. 9–12, (2013).
- [66]Ergul, U., Bilgin, G., "Hyperspectral İmage Classification With Hybrid Kernel Extreme Learning Machine," in 2017 25th Signal Processing and Communications Applications Conference (SIU), pp. 1–4, (2017).
- [67]Ertuğrul, Ö. F., "Aşırı Öğrenme Makineleri ile biyolojik Sinyallerin Gizli Kaynaklarına Ayrıştırılması," no. 488, pp. 41–50, (2016).
- [68]Özçalıcı, M., "Aşırı Öğrenme Makineleri İle Hisse Senedi Fiyat Tahmini," Hacettepe Üniversitesi İktisadi ve İdari Bilim. Fakültesi Derg., vol. 35, no. 1, pp. 67–88, (2017).
- [69]You, Z. H., S. Li, Gao, X., Luo, X., Ji, Z., "Large-scale protein-protein interactions detection by integrating big biosensing data with computational model," Biomed Res. Int., vol. 2014, pp. 28–30, (2014).
- [70]Özsağlam, Y. M., Çunkaş, M., "Optimizasyon Problemlerinin Çözümü için Parçaçık Sürü Optimizasyonu Algoritması Particle Swarm Optimization Algorithm for Solving Optimızation Problems," Politek. Derg. J. Polytech. Cilt, vol. 11, no. 4, pp. 299–305, (2008).
- [71]Kennedy, J., Eberhart, R., "Particle swarm optimization," Neural Networks, 1995. Proceedings., IEEE Int. Conf., vol. 4, pp. 1942–1948 vol.4, (1995).
- [72]Yıldız, K., Çamurcu, Y., Doğan, B., "A Comperative Analize of Principal Component Analysis and Non-Negative Matrix Factorization Techniques in Data Mining Veri Madenciliğinde Temel Bileşenler Analizi ve Negatifsiz Matris Çarpanlarına Ayırma Tekniklerinin Karşılaştırmalı Analizi," Akad. Bilişim'10 - XII. Akad. Bilişim Konf., ( 2010).
- [73]Cebeci, Z., Yıldız, F., "Bulanık C-Ortalamalar Algoritmasının Farklı Küme Büyüklükleri için Hesaplama Performansı ve Kümeleme Geçerliliğinin Karşılaştırılması," 9.Ulusal Zootek. Bilim Kongresi Bildir. Kitabı, pp. 227–239, (2015).
- [74]Das, S., "Pattern Recognition Using the Fuzzy C-Means Technique," Int. J. Energy, Inf. Commun., vol. 4, no. 1, pp. 1–14, (2013).
- [75]Han J. M. K. P. J., "Data Mining Concepts and Techniques," 2011. [Online]. Available: http://myweb.sabanciuniv.edu/rdehkharghani/files/2016/02/The-Morgan-Kaufmann-Series-in-Data-Management-Systems-Jiawei-Han-Micheline-Kamber-Jian-Pei-Data-Mining.-Concepts-and-Techniques-3rd-Edition-Morgan-Kaufmann-2011.pdf. [Accessed: 04-Oct-2018].
- [76]Ikizler-cinbis, N., "Poz Tabanlı Video Özetleme Için Kümeleme Yöntemlerinin Kar şılaştırılması" Comparison of Clustering Methods for Pose Based Video Summarization," pp. 1–4,( 2013).
- [77]Sert, E., "A New Modified Neutrosophic Set Segmentation Approach," *Comput. Electr. Eng.*, vol. 65, pp. 576–592, Jan. (2018).
- [78]Data Citation, Scarpace, Lisa, Flanders, Adam E., Jain, Rajan, Mikkelsen, Tom,, Andrews, David W. (2015). Data From REMBRANDT. The Cancer Imaging Archive. <http://doi.org/10.7937/K9/TCIA.2015.588OZUZB>
- [79]TCIA Citation, Clark K, Vendt B, Smith K, Freymann J, Kirby J, Koppel P, Moore S, Phillips S, Maffitt D, Pringle M, Tarbox L, Prior F. The Cancer Imaging Archive (TCIA): Maintaining and Operating a Public Information Repository, Journal of Digital Imaging, Volume 26, Number 6, December, 2013, pp 1045-1057.
- [80]TCGA Attribution, "The results <published or shown> here are in whole or part based upon data generated by the TCGA Research Network: [http://cancergenome.nih.gov/.](http://cancergenome.nih.gov/)"
- [81]Data Citation,Scarpace, L., Mikkelsen, T., Cha, soonmee, Rao, S., Tekchandani, S., Gutman, D., … Pierce, L. J. (2016). Radiology Data from The Cancer Genome Atlas Glioblastoma Multiforme [TCGA-GBM] collection. The Cancer Imaging Archive. <http://doi.org/10.7937/K9/TCIA.2016.RNYFUYE9>
- [82]TCIA Citation,Clark K, Vendt B, Smith K, Freymann J, Kirby J, Koppel P, Moore S, Phillips S, Maffitt D, Pringle M, Tarbox L, Prior F. The Cancer Imaging Archive (TCIA): Maintaining and Operating a Public Information Repository, Journal of Digital Imaging, Volume 26, Number 6, December, 2013, pp 1045-1057. (paper DOI: 10.1007/s10278-013-9622-7)

# **ÖZGEÇMİŞ**

# <span id="page-61-0"></span>**Kişisel Bilgiler**

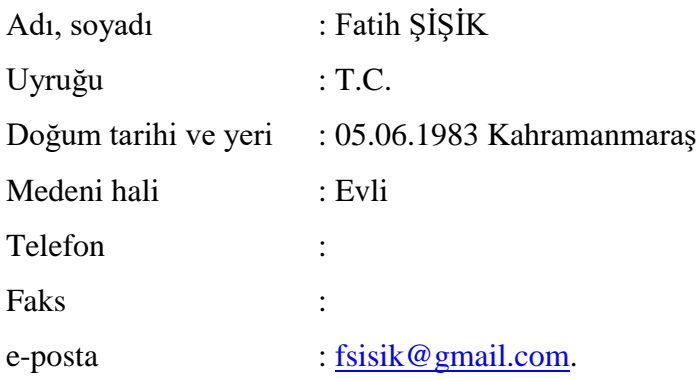

# **İdari Görev**

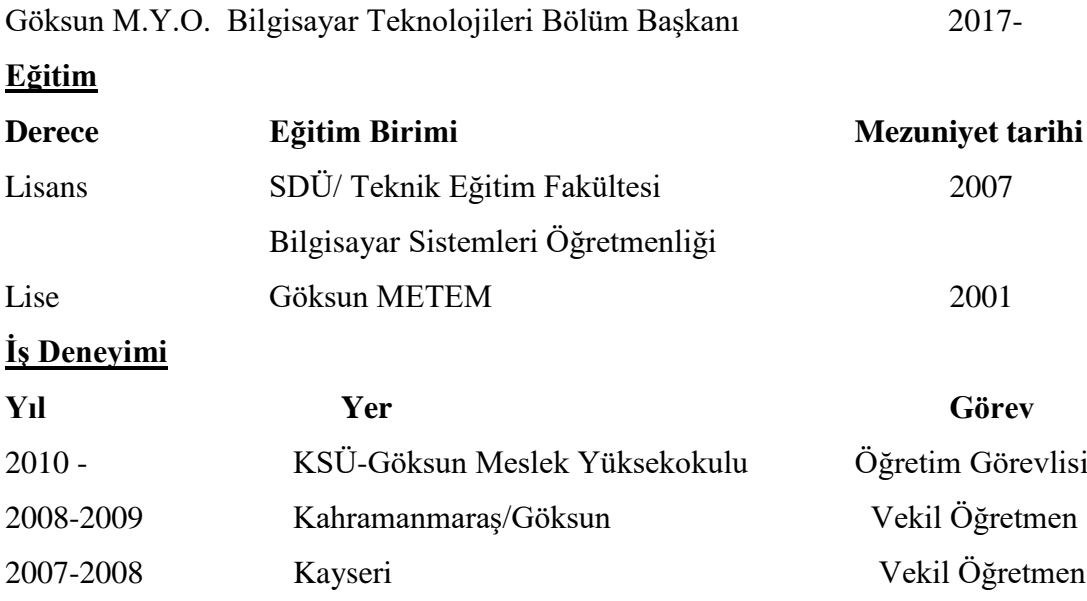

# **Yabancı Dil**

İngilizce

## **Yayınlar**

**1-** F.Şişik, E.Sert, "FPGA Üzerinde Çalışan Destek Vektör Makinası İle Beyin Mri Görüntüsünün Bölütleme Yöntemi", International Journal of Innovative Research in Education, Volume 04, Issue 3, p.120-126, (2017)

**2-** F.Şişik, E.Sert, "Raspberry Pi Üzerinde Çalışan Aşırı Öğrenme Makinası İle Beyin Mrı Görüntüsünden Tümör Tespiti", III. Uluslararası Mesleki Ve Teknik Bilimler Kongresi, ISBN – 978-605-7510-50-1, p.2762-2768, (2018)

## **Hobiler**

Kitap, Doğa bilimleri, Basketbol, Müzik